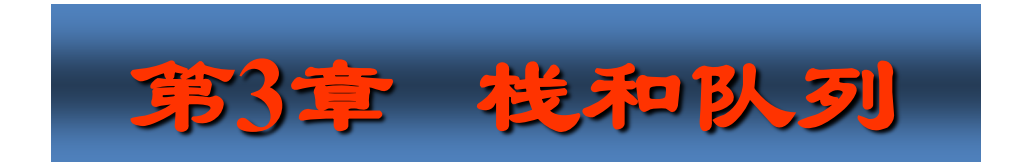

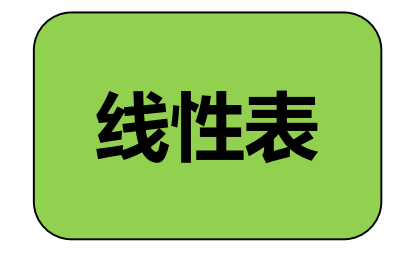

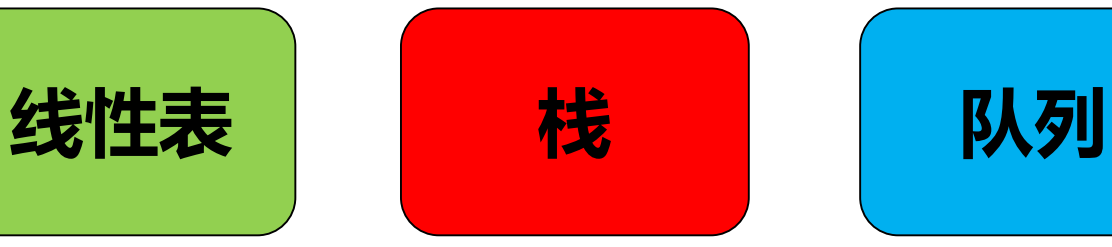

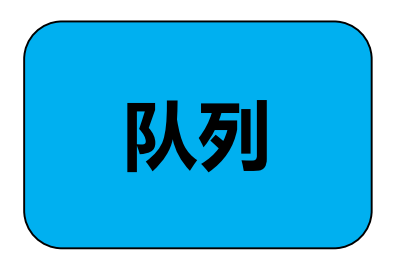

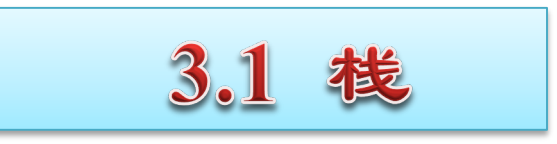

**3.1.1** 栈的定义

### 栈是一种只能在一端进行插入或删除操作的线性表。

线性表

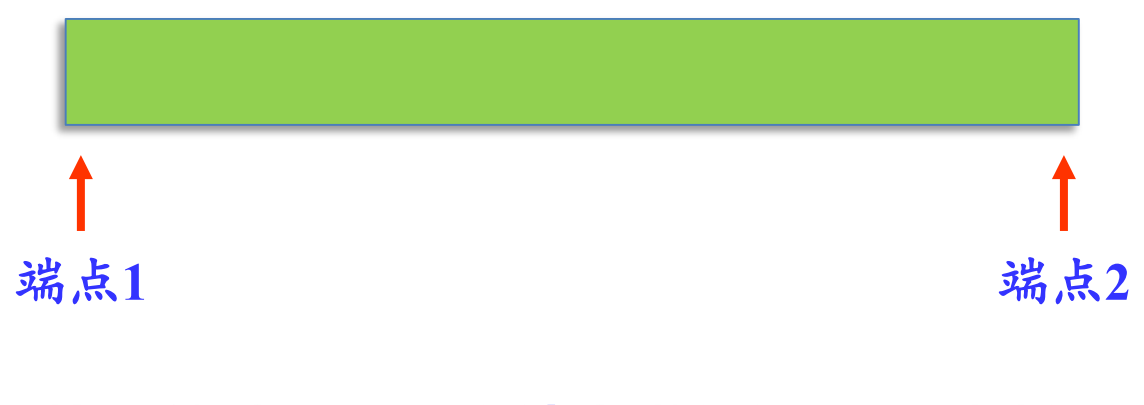

### **栈只能选取同一个端点进行插入和删除操作**

# **栈的几个概念**

- 允许进行插入、删除操作的一端称为栈顶。  $\bullet$
- 表的另一端称为栈底。  $\bullet$
- 当栈中没有数据元素时,称为空栈。  $\bullet$
- 栈的插入操作通常称为进栈或入栈。  $\bullet$
- 栈的删除操作通常称为退栈或出栈。  $\bullet$

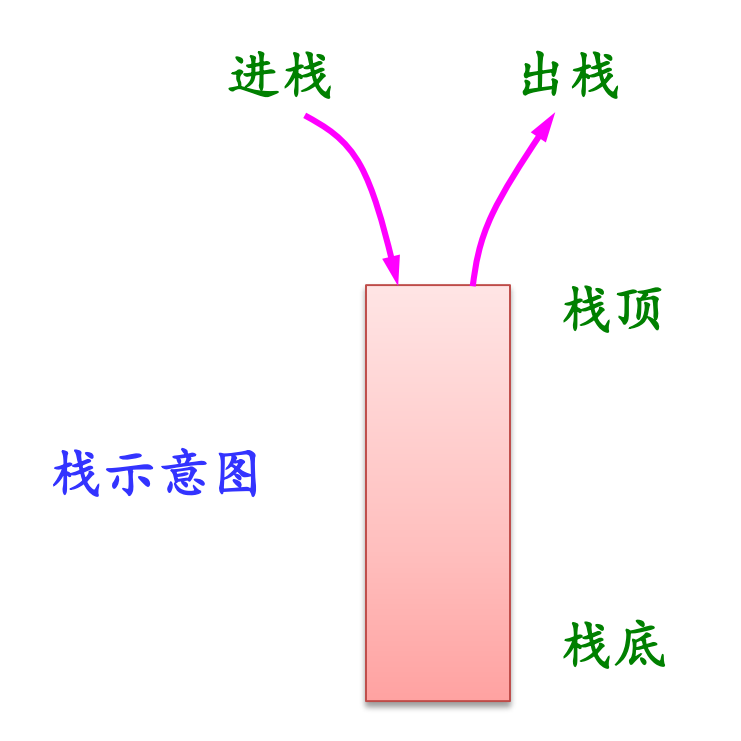

栈: 后进先出(LIFO, Last In First Out)或先进后出(FILO, First In Last Out)结构, 最先(晚)到达栈的结点将最晚(先)被删除。

例如:

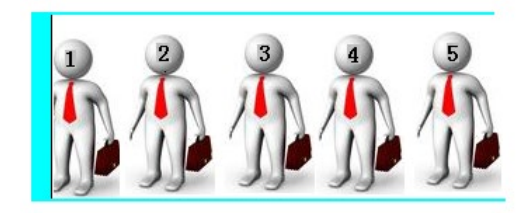

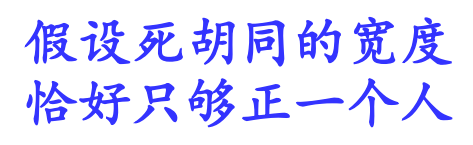

走进死胡同的**5**人 要按相反次序退出

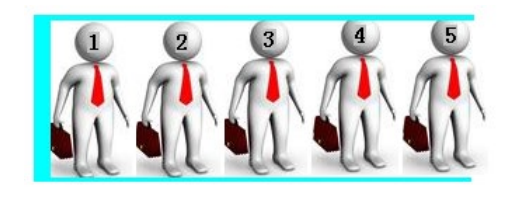

死胡同就是一个栈!

【例】设一个栈的输入序列为*a*,*b*,*c*,*d*,则借助一个栈 所得到的输出序列不可能是( )。

> **A.** *c*,*d*,*b*,*a* **B.** *d*,*c*,*b*,*a* **C.** *a*,*c*,*d*,*b* **D.** *d*,*a*,*b*,*c*

【例】设一个栈的输入序列为*a*,*b*,*c*,*d*,则借助一个栈 所得到的输出序列不可能是( )。

> **A.** *c*,*d*,*b*,*a* **B.** *d*,*c*,*b*,*a* **C.** *a*,*c*,*d*,*b* **D.** *d*,*a*,*b*,*c*

选项**D**是不可能的?

*d c b a*

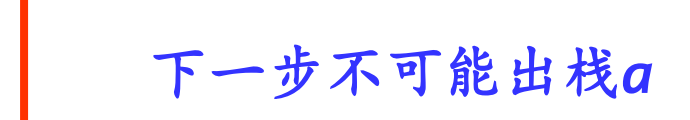

【例】一个栈的入栈序列为**1**,**2**,**3**,**…**,*n* ,其出栈序列是*p***<sup>1</sup>**, *p***<sup>2</sup>**,*p***<sup>3</sup>**, **…**, *pn*。若*p***1=3**,则*p***2**可能取值的个数是 多少?

**A.***n-3* **B.***n-2* **C.***n***-1 D.** 无法确定

【例】一个栈的入栈序列为**1**,**2**,**3**,**…**,*n* ,其出栈序列是*p***<sup>1</sup>**, *p***<sup>2</sup>**,*p***<sup>3</sup>**, **…**, *pn*。若*p***1=3**,则*p***2**可能取值的个数是 多少?

**A.***n***-3 B.***n***-2 C.***n***-1 D.** 无法确定

**1、2**、**3**进栈, **3**出栈的结果:

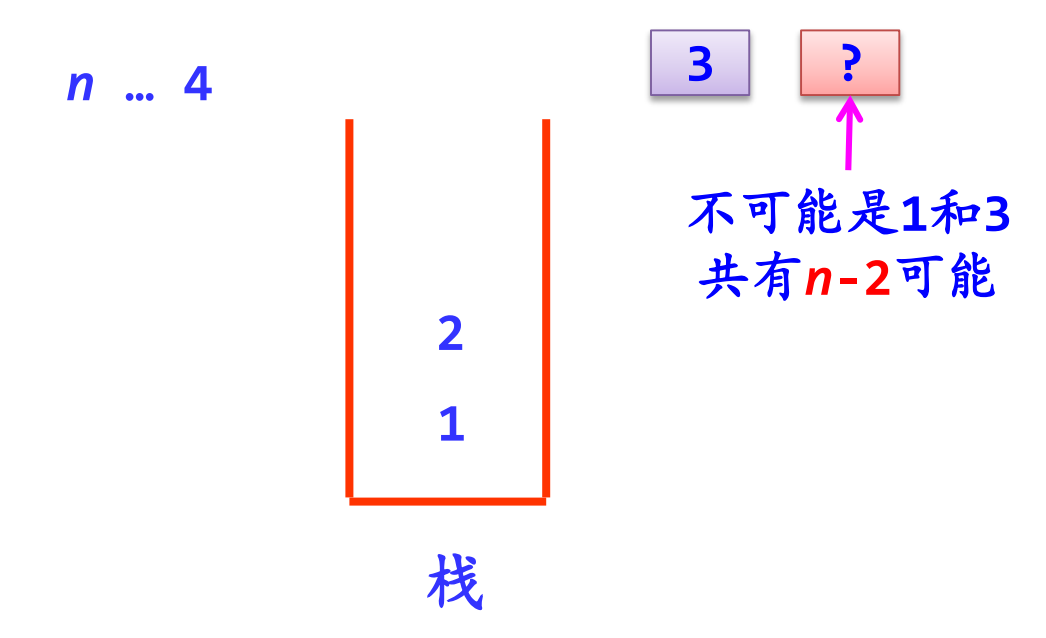

【例】一个栈的入栈序列为**1**,**2**,**3**,**…**,*n* ,其出栈序列是 *p***<sup>1</sup>**,*p***<sup>2</sup>**,*p***<sup>3</sup>**,**…**,*pn*。若*p***2=3**,则*p***3**可能取值的个数是( )多少?

**A.***n***-3 B.***n***-2 C.***n***-1 D.** 无法确定

**解:***p***3**可以取**1**:**1**进,**2**进,**2**出,**3**进,**3**出(*p***2**),**1**出**(***p***3)**,**…**。 *p***3**可以取**2**:**1**进,**1**出,**2**进,**3**进,**3**出**(***p***2)**,**2**出**(***p***3)** ,**…** 。 *p***3**可以取**4**:**1**进,**1**出,**2**进,**3**进,**3**出**(***p***2)** ,**4**进,**4**出**(***p***3)** , **…** 。 *p***3**可以取**5**:**1**进,**1**出,**2**进,**3**进,**3**出**(***p***2)** ,**4**进,**5**进,**5**出**(***p***3)** , **…** 。 **…**

*p***3**可以取除了**3**外的任何值。答案为**C**。

### 栈抽象数据类型=逻辑结构+基本运算(运算描述)

#### 栈的几种基本运算如下**:**

- **InitStack(&s)**:初始化栈。构造一个空栈**s**。
- **DestroyStack(&s)**:销毁栈。释放栈**s**占用的存储空间。
- **StackEmpty(s)**:判断栈是否为空**:**若栈**s**为空,则返回真;否 则返回假。
- **Push(&S**,**e)**:进栈。将元素*e*插入到栈**s**中作为栈顶元素。
- **Pop(&s**,**&e)**:出栈。从栈**s**中退出栈顶元素,并将其值赋给*e*。
- **GetTop(s**,**&e)**:取栈顶元素。返回当前的栈顶元素,并将其 值赋给*e*。

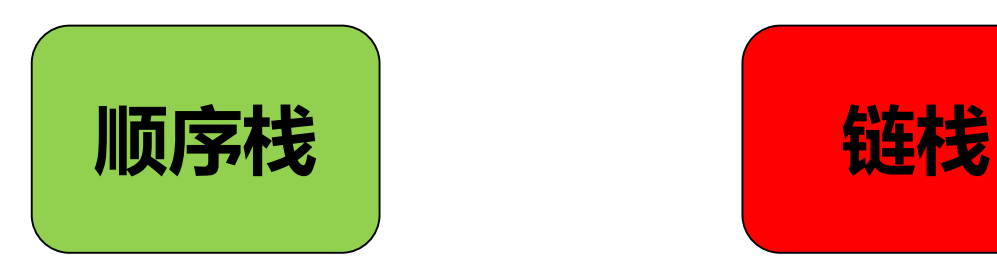

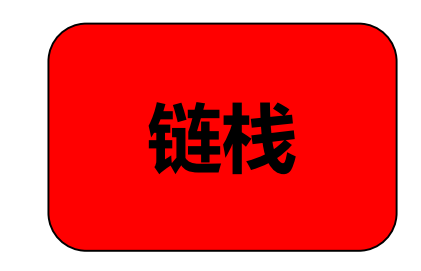

# **3.1.2** 栈的顺序存储结构

假设栈的元素个数最大不超过正整数**MaxSize**,所有的元素都 具有同一数据类型**ElemType**,则可用下列方式来定义顺序栈类型 **SqStack:**

```
typedef struct
{ ElemType data[MaxSize];
  int top; //栈顶指针
} SqStack;
```
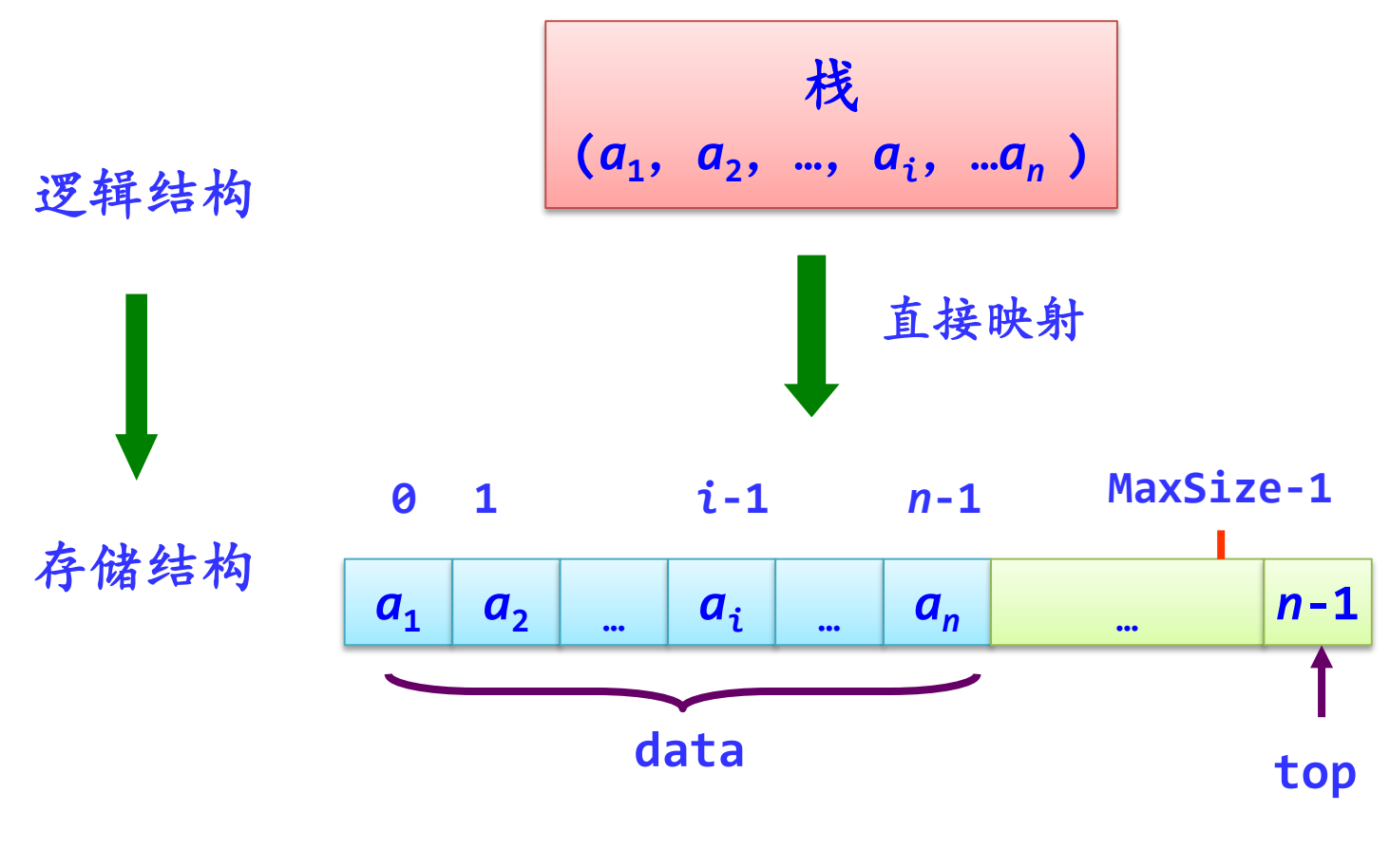

顺序栈的示意图

例如:**MaxSize=5**

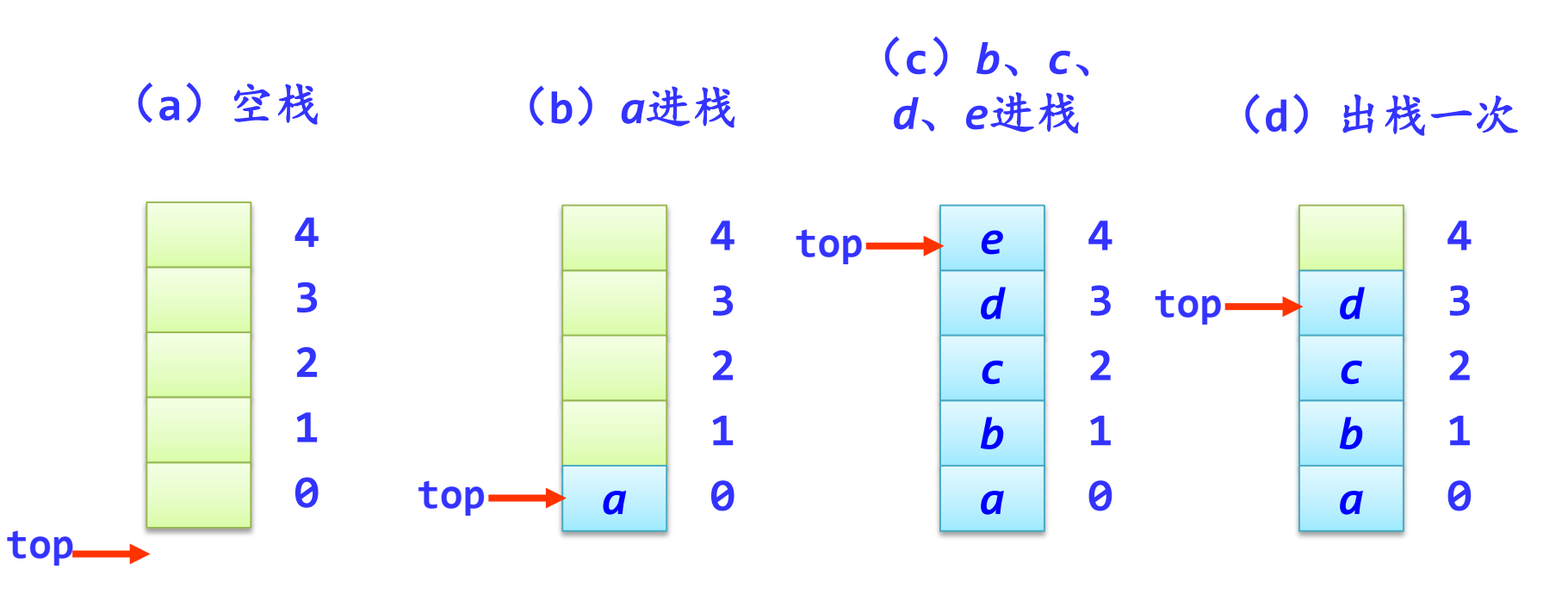

### 总结:

约定**top**总是指向栈顶元素,初始值为**-1** չ 当top=MaxSize-1时不能再进栈一栈满 会 进栈时**top**增**1**,出栈时**top**减**1** չ

#### 顺序栈的各种状态

**4 3 2 1 0 top** (**a**)空栈 **4 3 2 1**  $top \rightarrow a \mid \theta$ (**b**)*a*进栈 *e* **4** *d* **3** *c* **2** *b* **1** *a* **0 top** (**c**)*b*、*c*、 *d*、*e*进栈 **4** *d* **3** *c* **2** *b* **1** *a* **0 top** (**d**)出栈一次

顺序栈**4**要素:

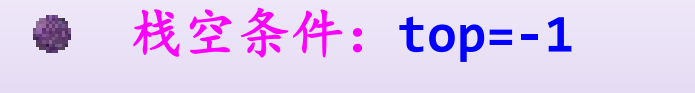

- 栈满条件:**top=MaxSize-1** 参
- 进栈*e*操作:**top++;** 将*e*放在**top**处 **ANGEL**
- 退栈操作:从**top**处取出元素*e***; top--;** 参

在顺序栈中实现栈的基本运算算法。 **(1)初始化栈InitStack(&s)** 建立一个新的空栈**s**,实际上是将栈顶指针指向**-1**即可。 **void InitStack(SqStack \*&s) { s=(SqStack \*)malloc(sizeof(SqStack)); s->top=-1; } s top** 注意:**s**为栈指针,**top** 为**s**所指栈的栈顶指针

# **(2)销毁栈DestroyStack(&s)**

释放栈**s**占用的存储空间。

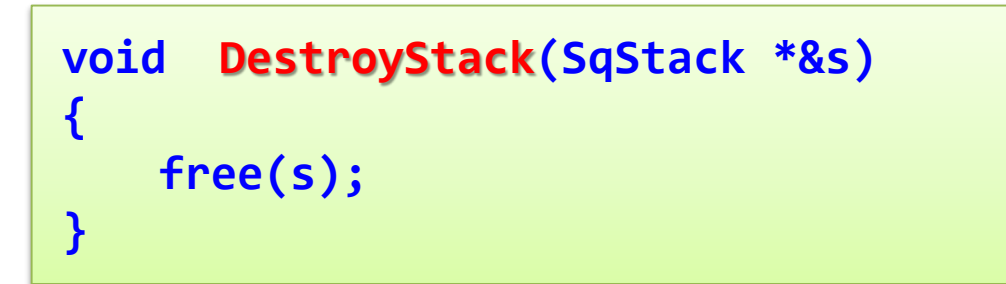

# **(3)判断栈是否为空StackEmpty(s)**

栈**S**为空的条件是**s->top==-1**。

```
bool StackEmpty(SqStack *s)
{
   return(s->top==-1);
}
```
## **(4)进栈Push(&s,e)**

在栈不满的条件下,先将栈指针增**1**,然后在该位置上插入元素*e*。

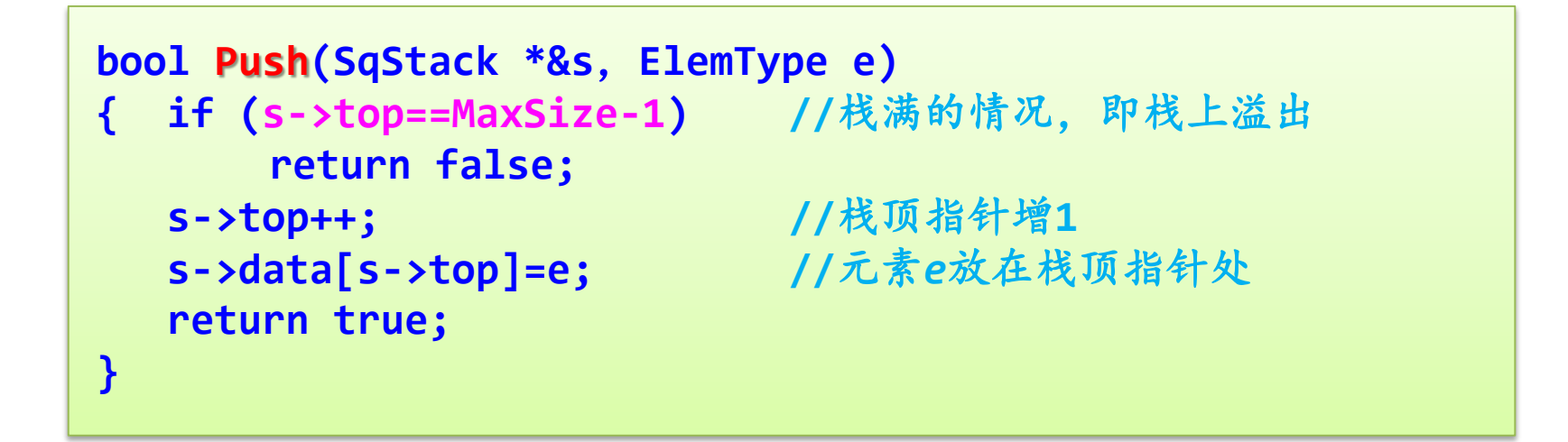

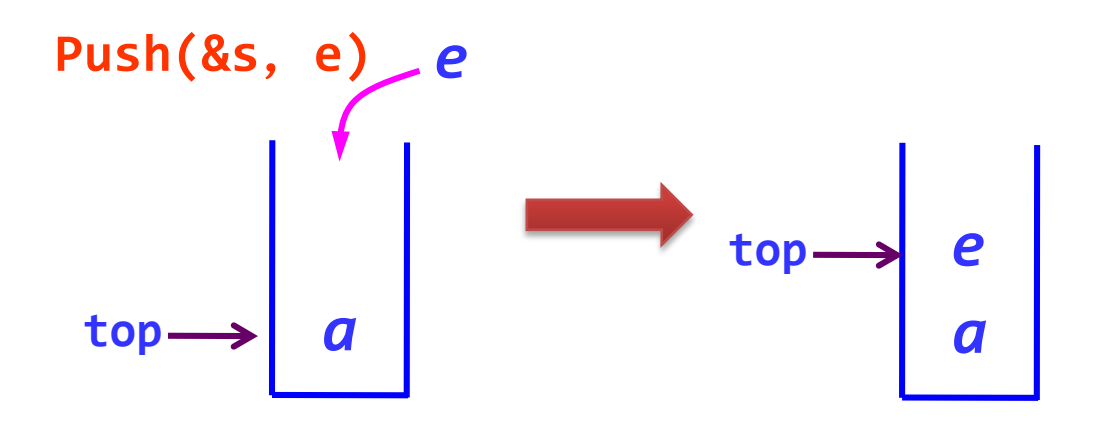

**(5)出栈Pop(&s,&e)**

在栈不为空的条件下,先将栈顶元素赋给*e*,然后将栈指针减**1**。

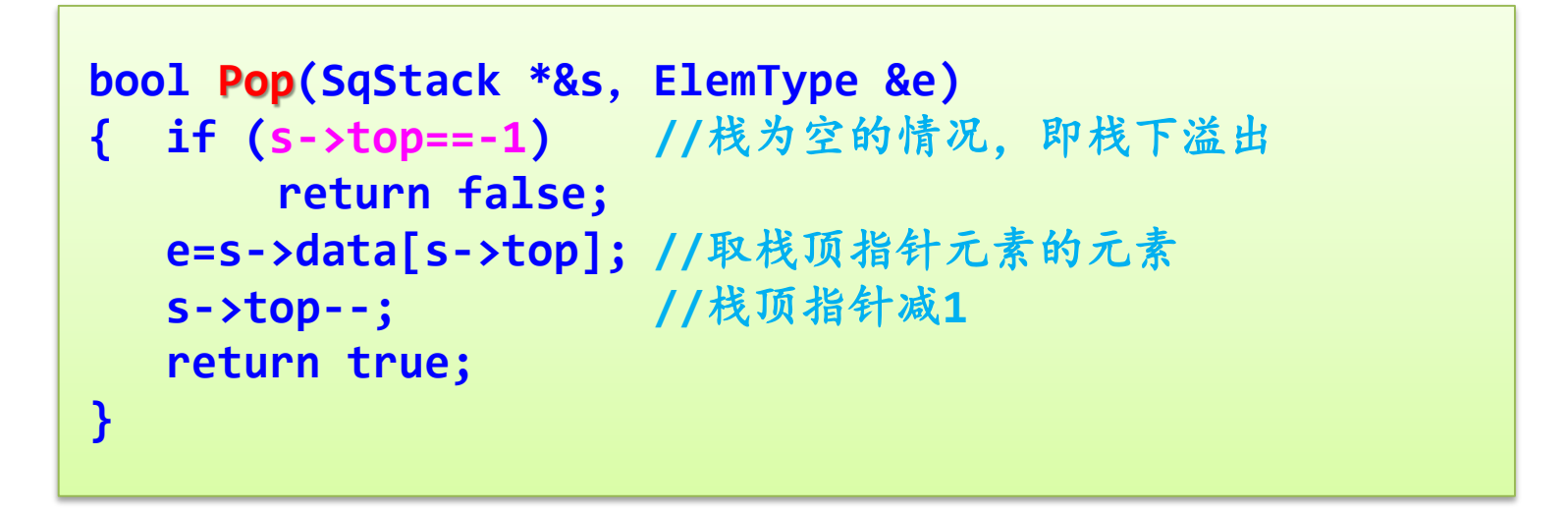

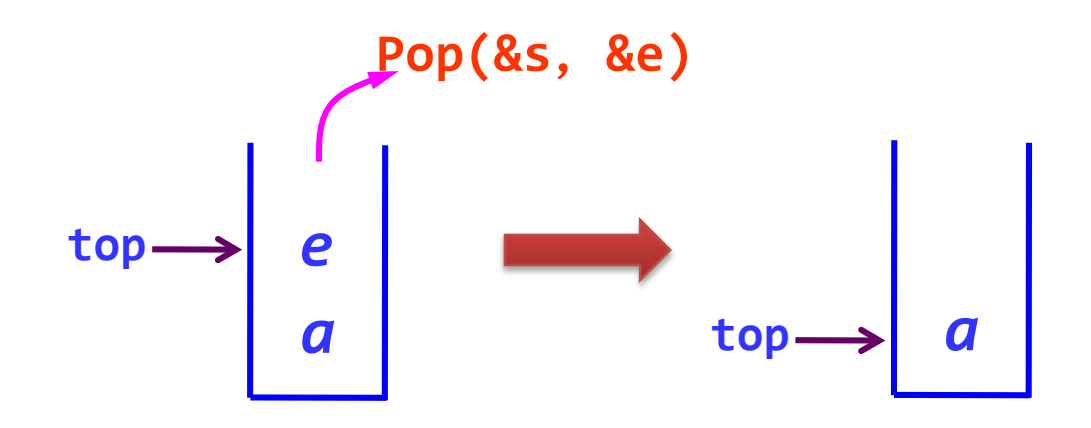

## **(6)取栈顶元素GetTop(s,&e)**

在栈不为空的条件下,将栈顶元素赋给*e*。

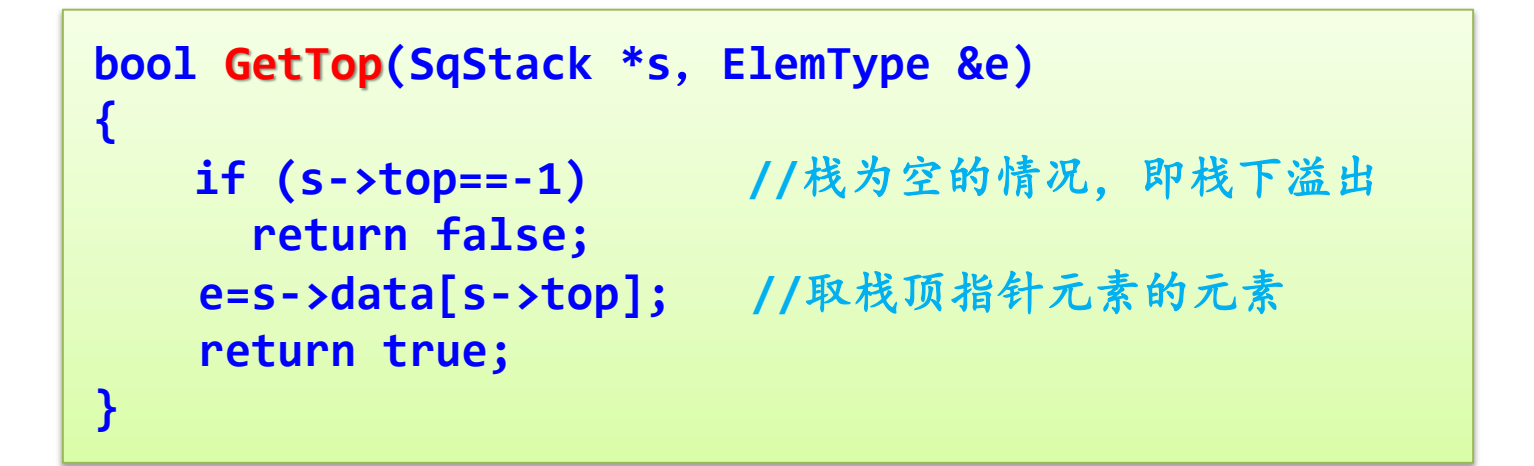

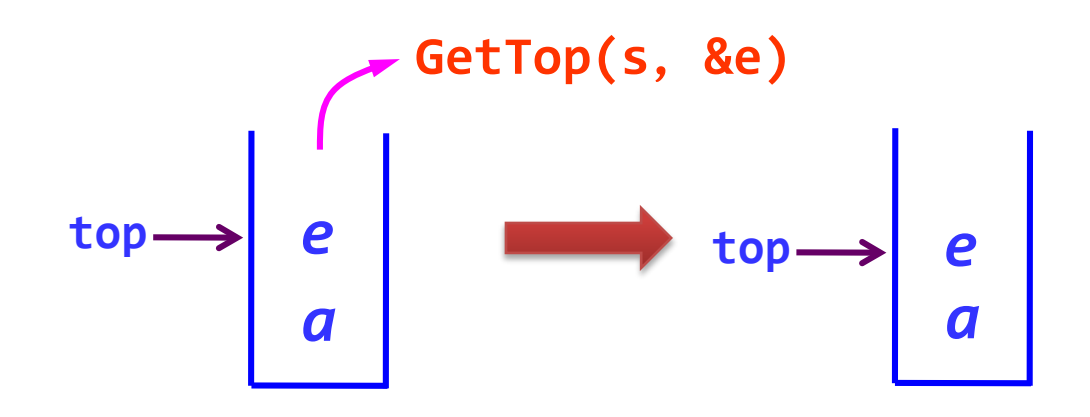

【例】 设计一个算法利用顺序栈判断一个字符串是否是对称串。 所谓对称串是指从左向右读和从右向左读的序列相同。

## 算法设计思路

字符串**str**的所有元素依次进栈,产生的出栈序列正好 与**str**的顺序相反。

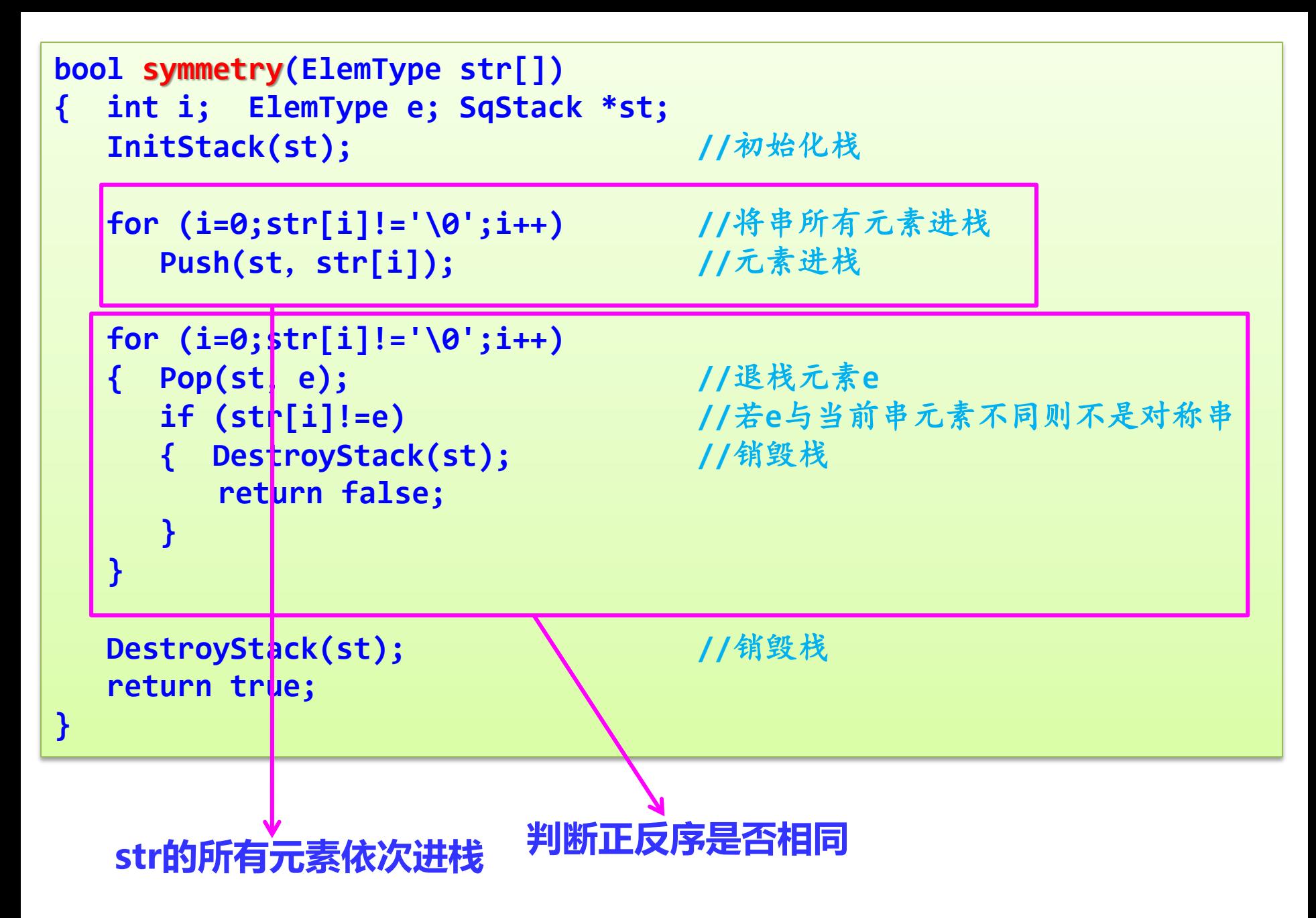

若需要用到两个相同类型的栈,可用一个数组**data[0..MaxSize-1]** 来实现这两个栈,这称为**共享栈**。

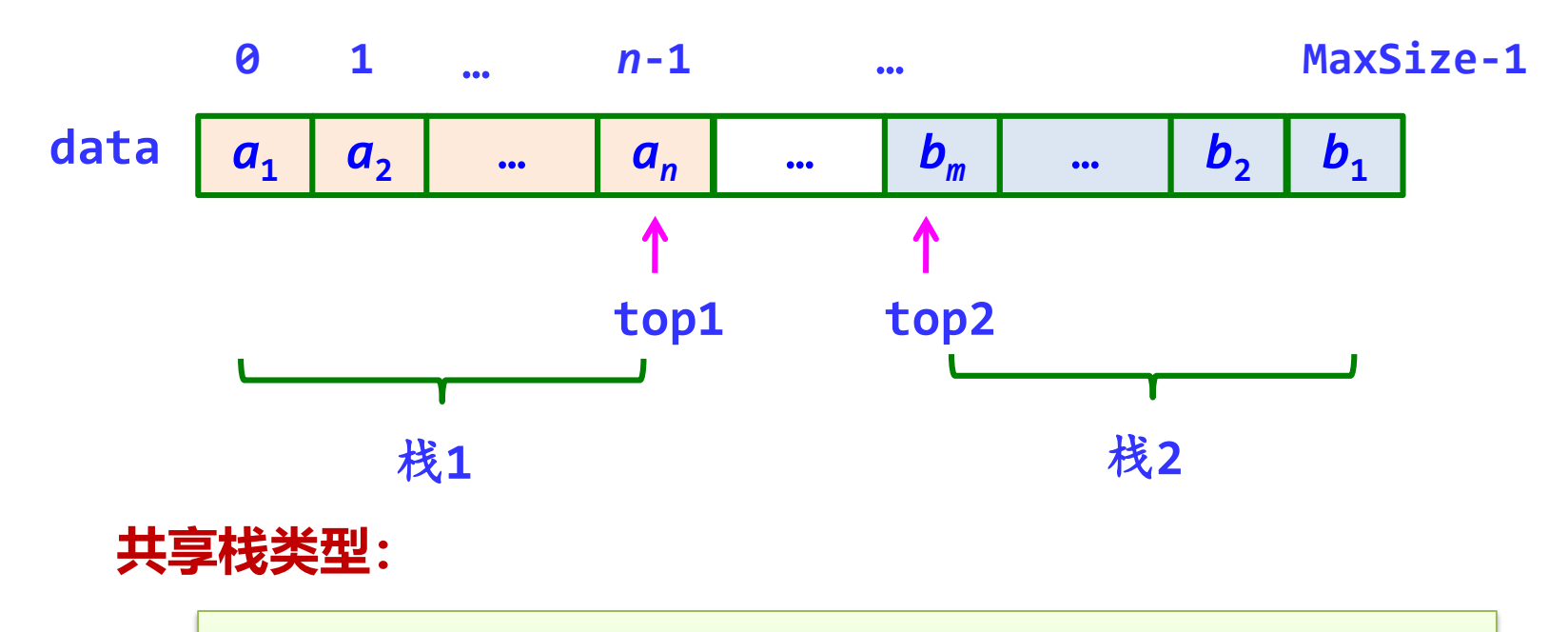

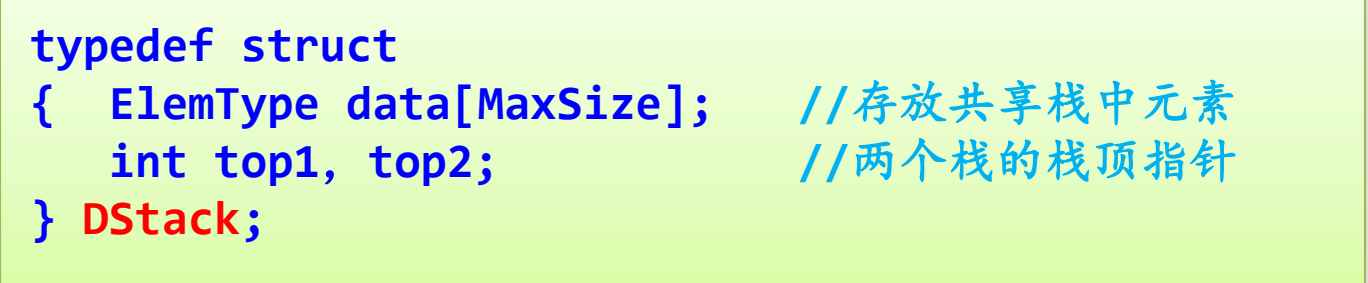

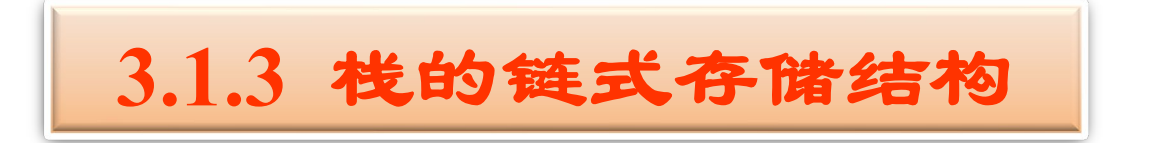

采用链表存储的栈称为**链栈**,这里采用带头结点的单链表实现。

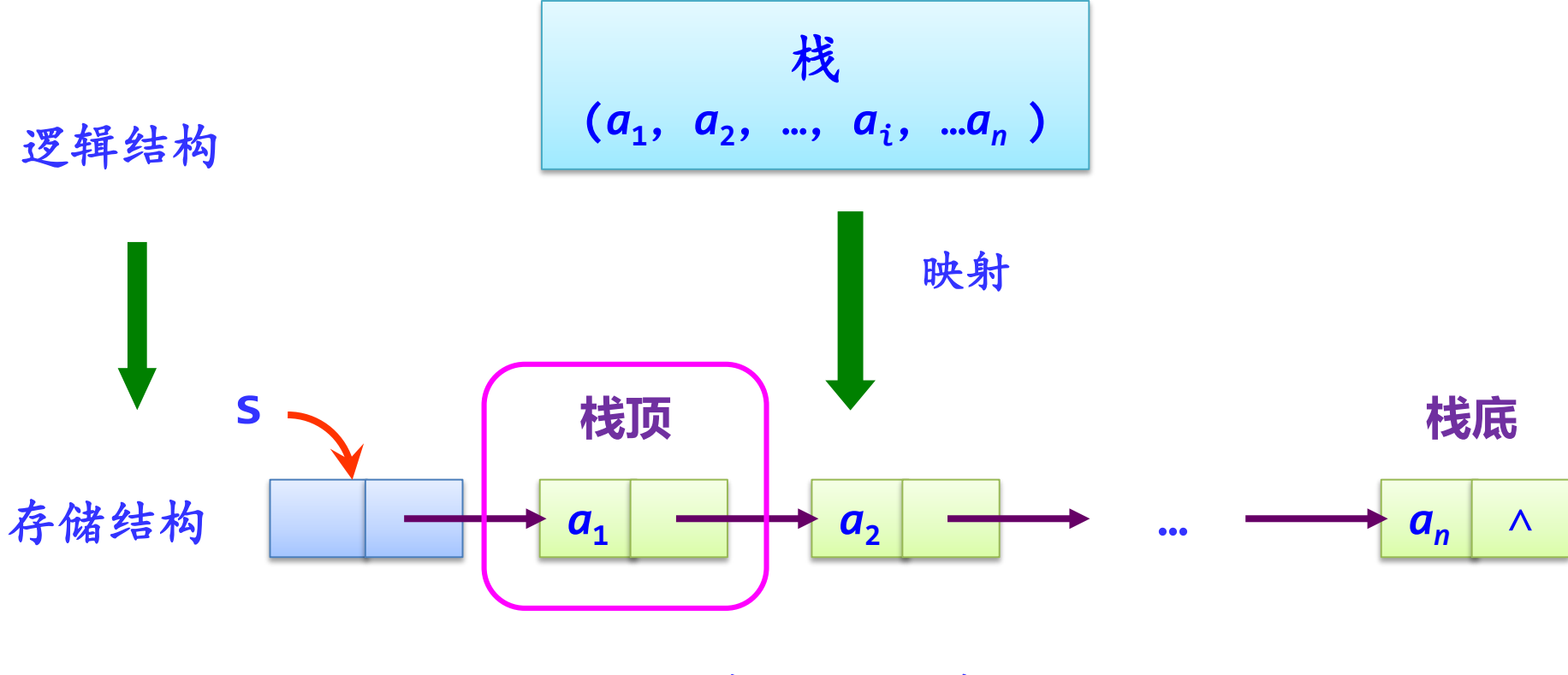

一个链栈的示意图

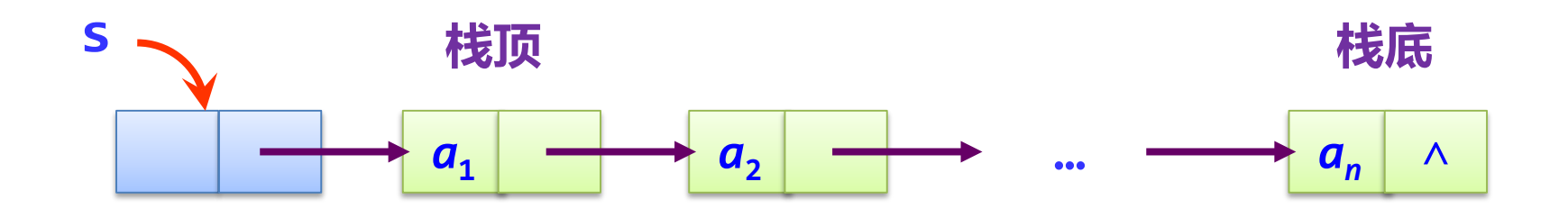

#### 链栈的**4**要素:

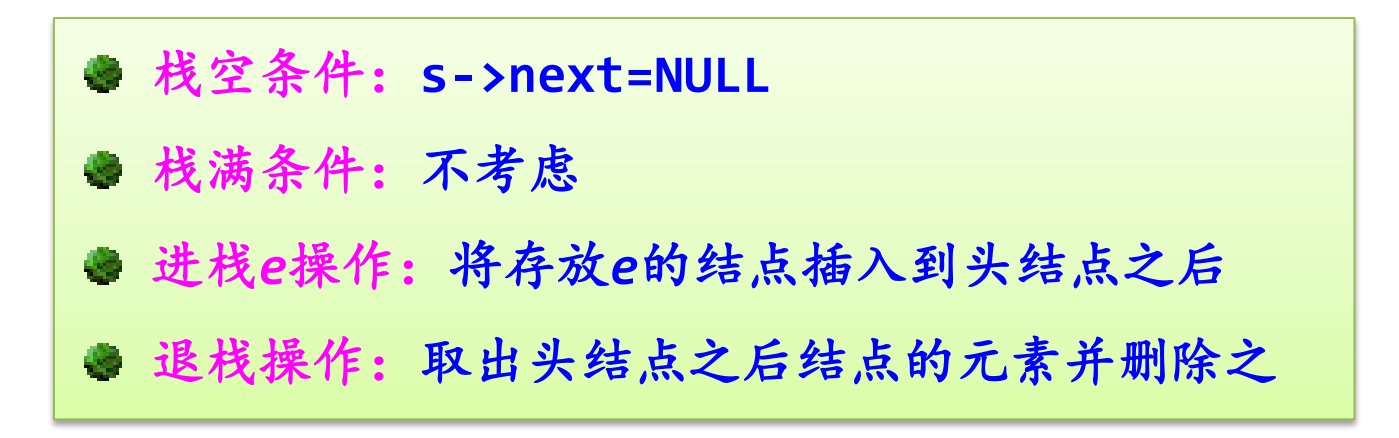

#### 链栈中数据结点的类型**LinkStNode**声明如下**:**

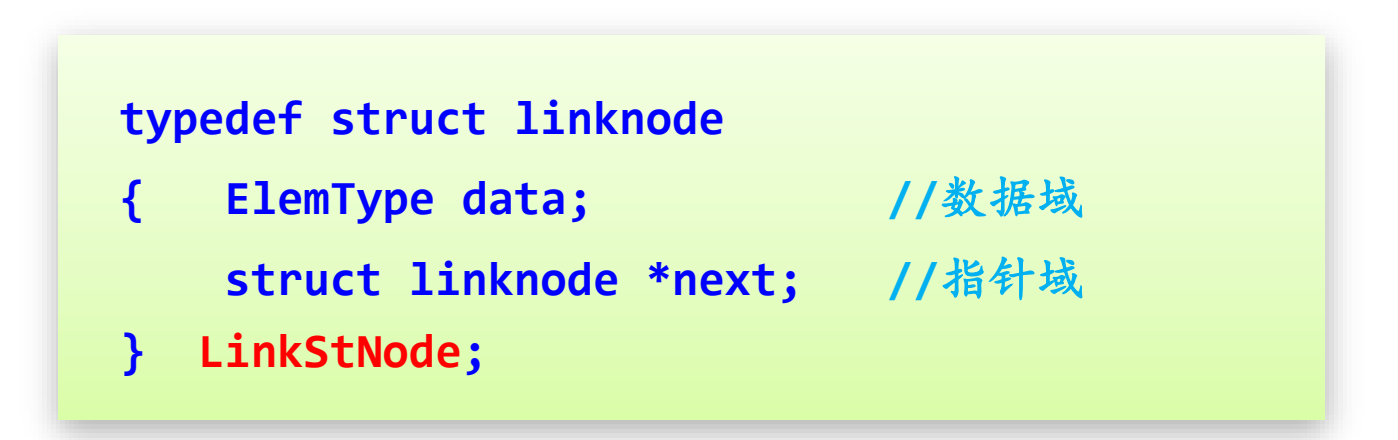

# **(1)初始化栈initStack(&s)**

建立一个空栈**s**。实际上是创建链栈的头结点,并将其**next** 域置为**NULL**。

```
void InitStack(LinkStNode *&s)
{ s=(LinkStNode *)malloc(sizeof(LinkStNode)); 
   s->next=NULL;
}
```
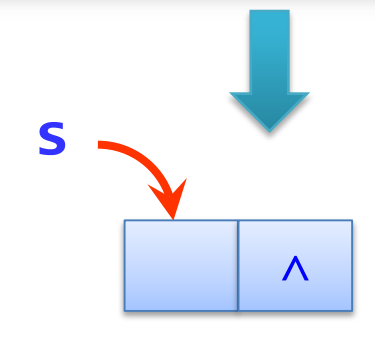

# **(2)销毁栈DestroyStack(&s)**

### 释放栈**s**占用的全部存储空间。

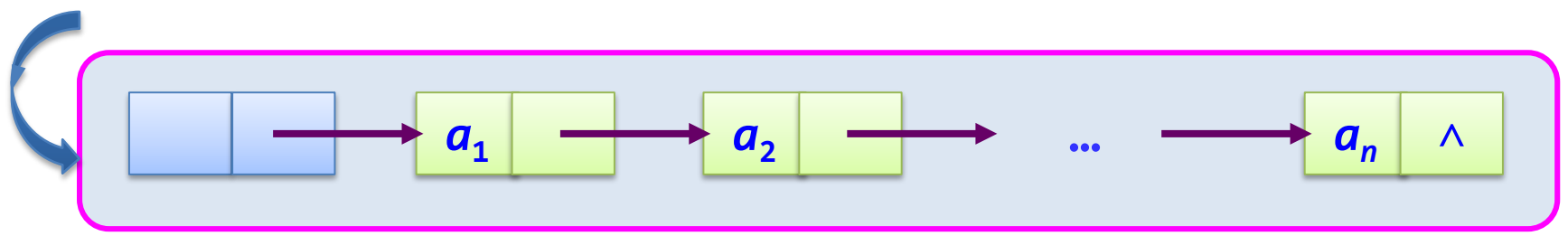

```
void DestroyStack(LinkStNode *&s)
{ LinkStNode *p=s,*q=s->next;
   while (q!=NULL)
   { free(p);
      p=q;
      q=p->next;
   }
   free(p); //此时p指向尾结点,释放其空间
}
```
**(3)判断栈是否为空StackEmpty(s)**

栈**S**为空的条件是**s->next==NULL**,即单链表中没有数据结点。

```
bool StackEmpty(LinkStNode *s)
{
    return(s->next==NULL);
}
```
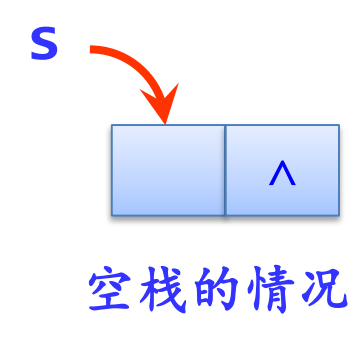

**(4)进栈Push(&s,e)**

将新数据结点插入到头结点之后。

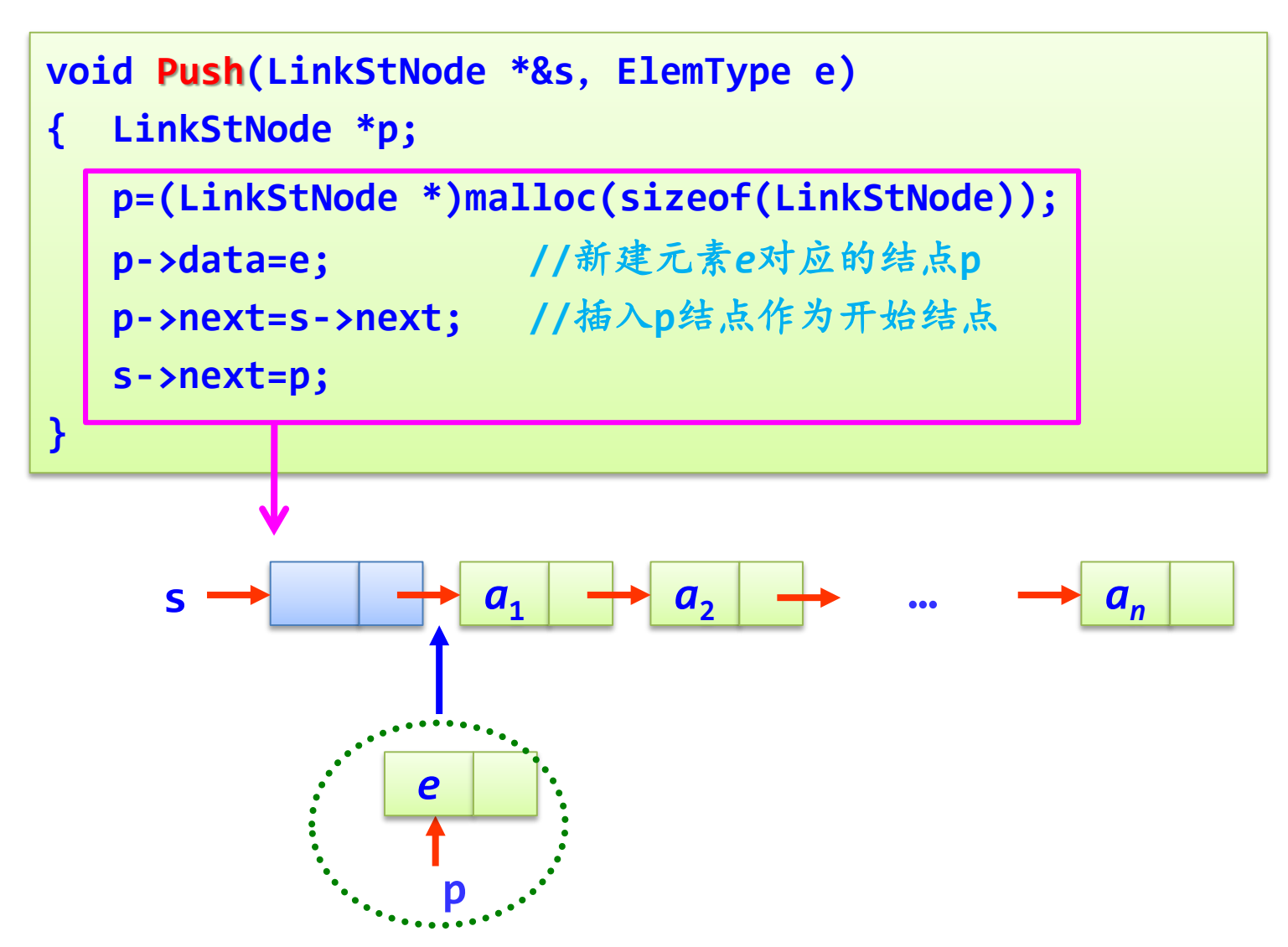

## **(5)出栈Pop(&s,&e)**

在栈不为空的条件下,将头结点后继数据结点的数据域赋给*e*,然 后将其删除。

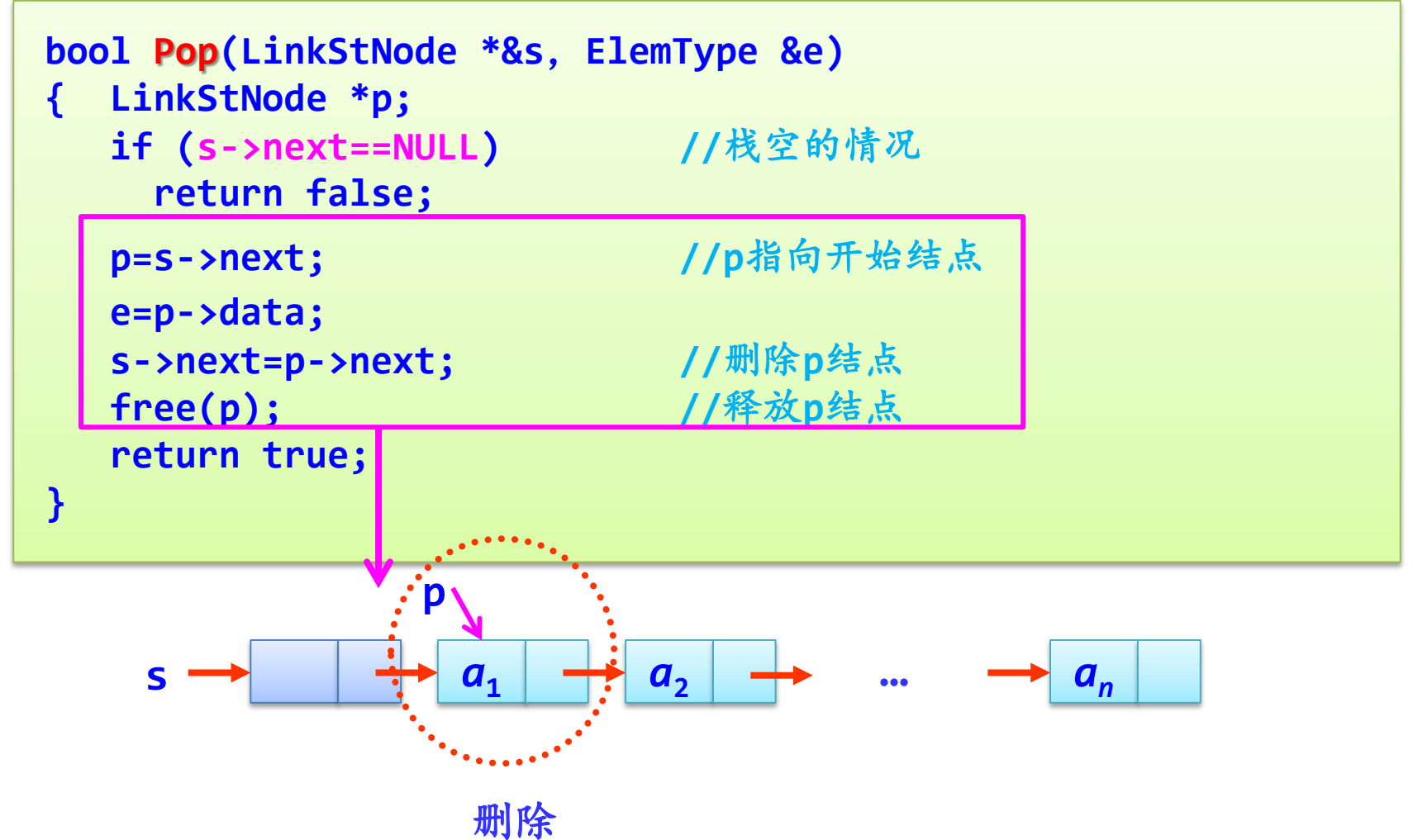

## **(6)取栈顶元素GetTop(***s***,***e***)**

在栈不为空的条件下,将头结点后继数据结点的数据域赋给*e*。

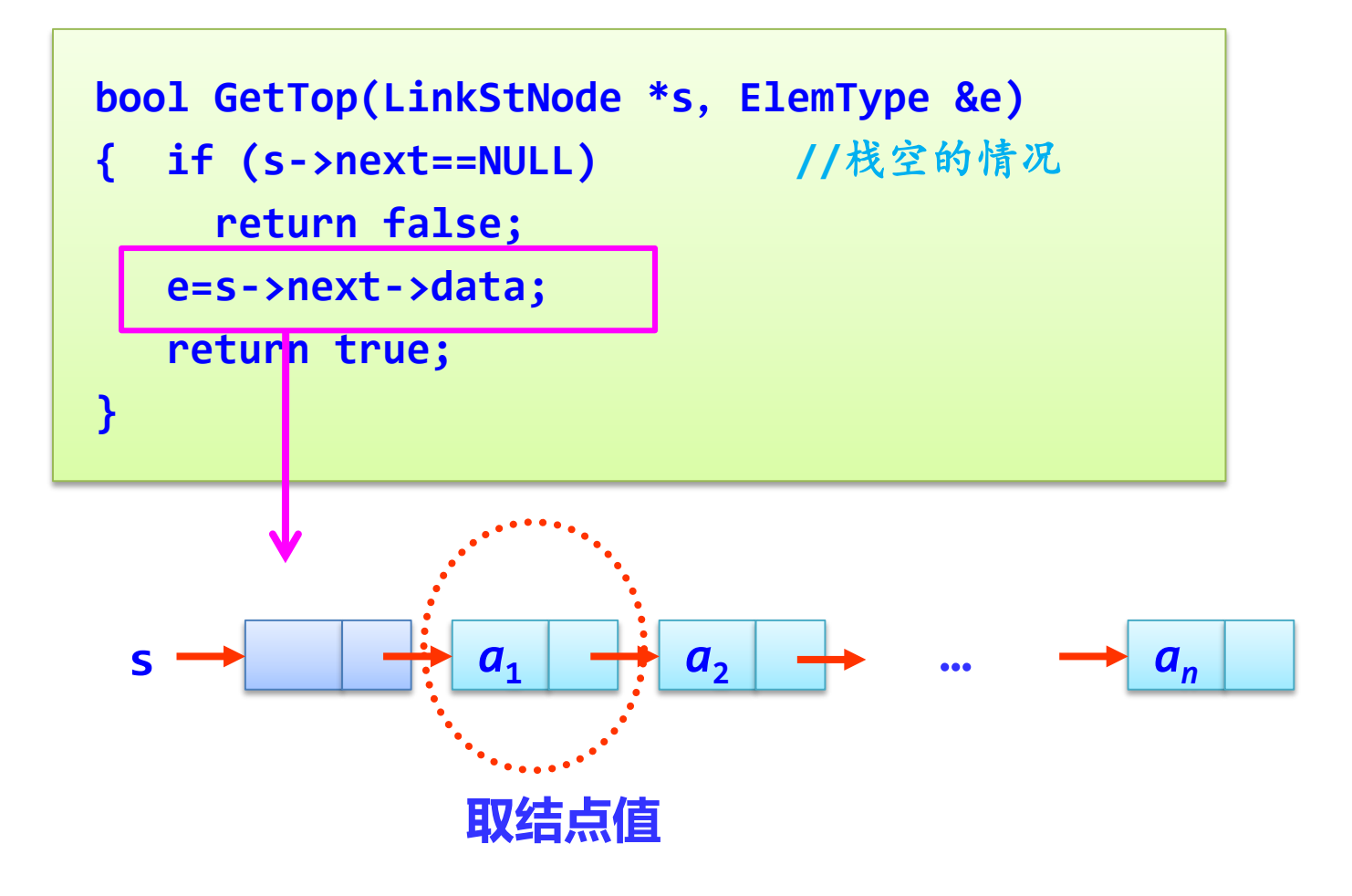

【例】编写一个算法判断输入的表达式中括号是否配对 (假设只含有左、右圆括号)。

#### 算法设计思路

一个表达式中的左右括号是按最近位置配对的。所以利用 一个栈来进行求解。这里采用链栈。

### 表达式括号不配对情况的演示

例如:**exp=**"**( ( ) ) )**" **11111** 

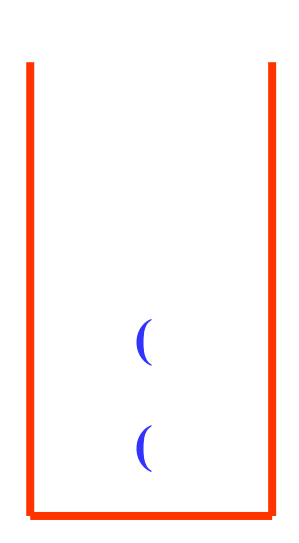

**② '('进栈 ( ⑤ 遇到')',栈为空,返回false ① '('进栈 ③ 遇到')',栈顶为'(',退栈 ④ 遇到')',栈顶为'(',退栈**

表达式括号配对情况的演示

例如: exp= "(())"<br>
1111 **( (**

**② '('进栈 ① '('进栈 ③ 遇到')',栈顶为'(',退栈 ④ 遇到')',栈顶为'(',退栈 栈空且exp扫描完,返回true**
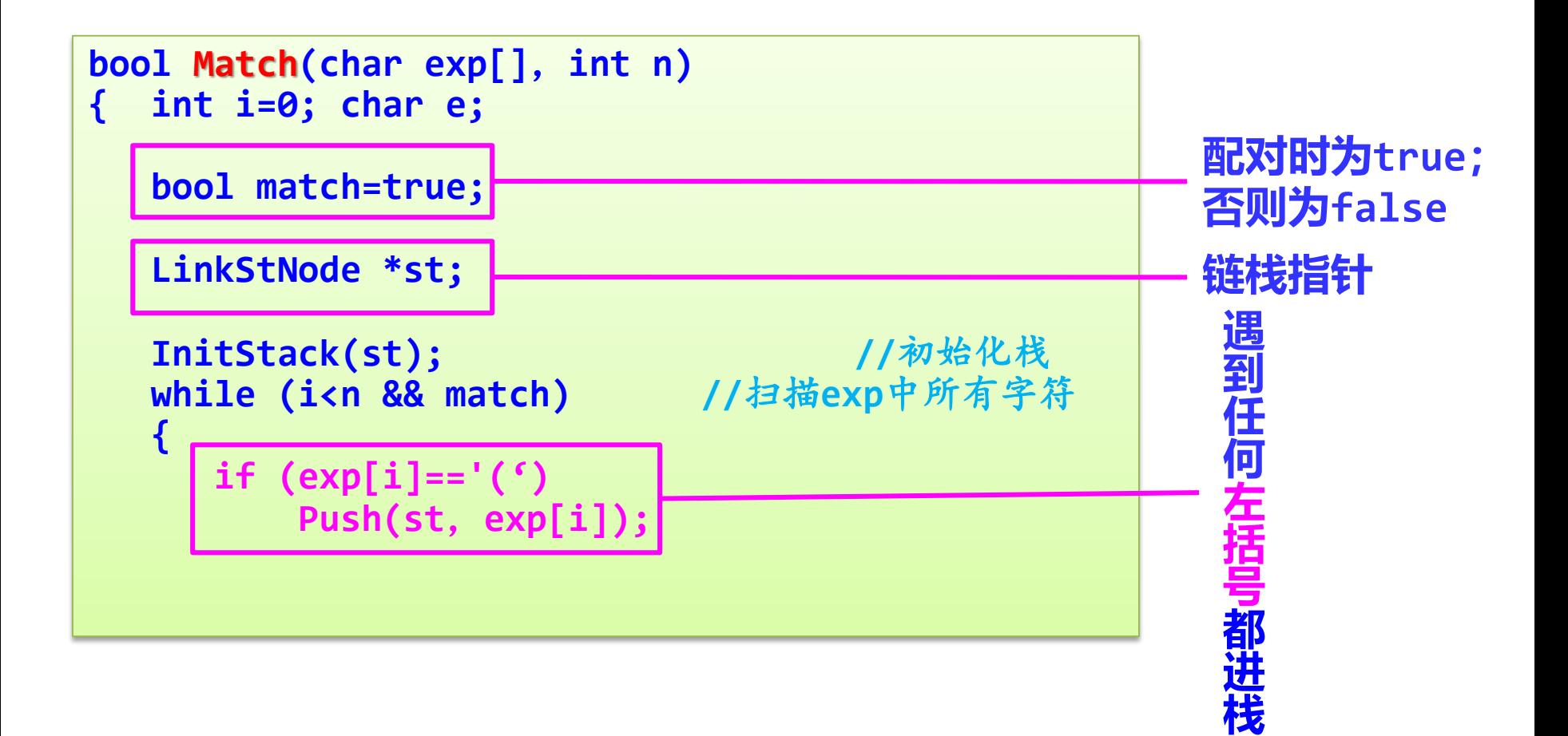

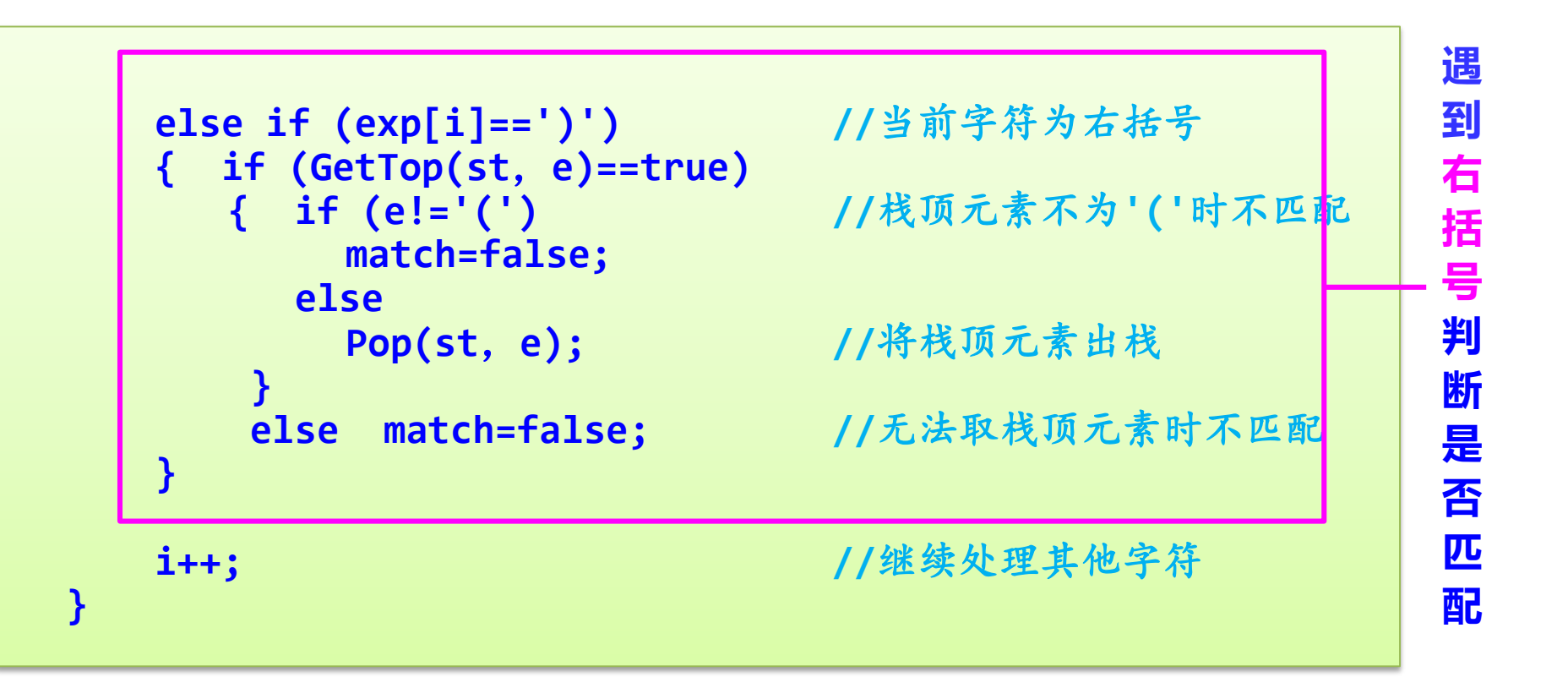

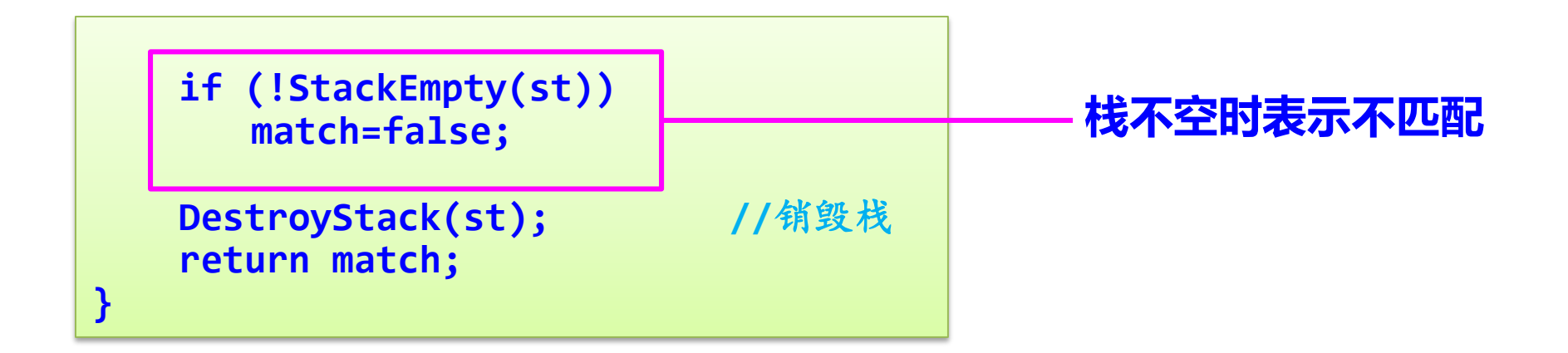

## **注意:只有在表达式扫描完毕且栈空时返回true。**

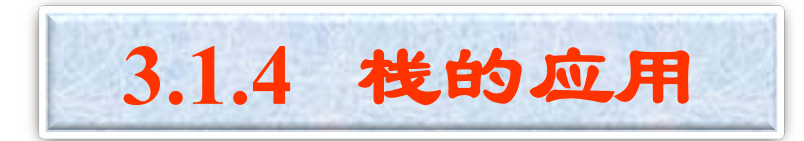

### 如果后放入的数据先处理,一般使用栈。

**1.** 简单表达式求值

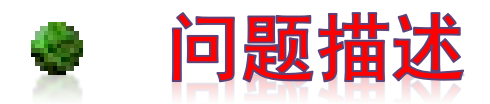

这里限定的简单表达式求值问题是:用户输入一个包含 "**+**"、"**-**"、"**\***"、"**/**"、正整数和圆括号的合法算术表 达式,计算该表达式的运算结果。

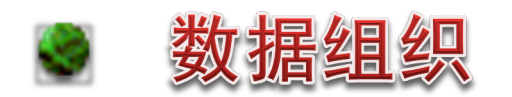

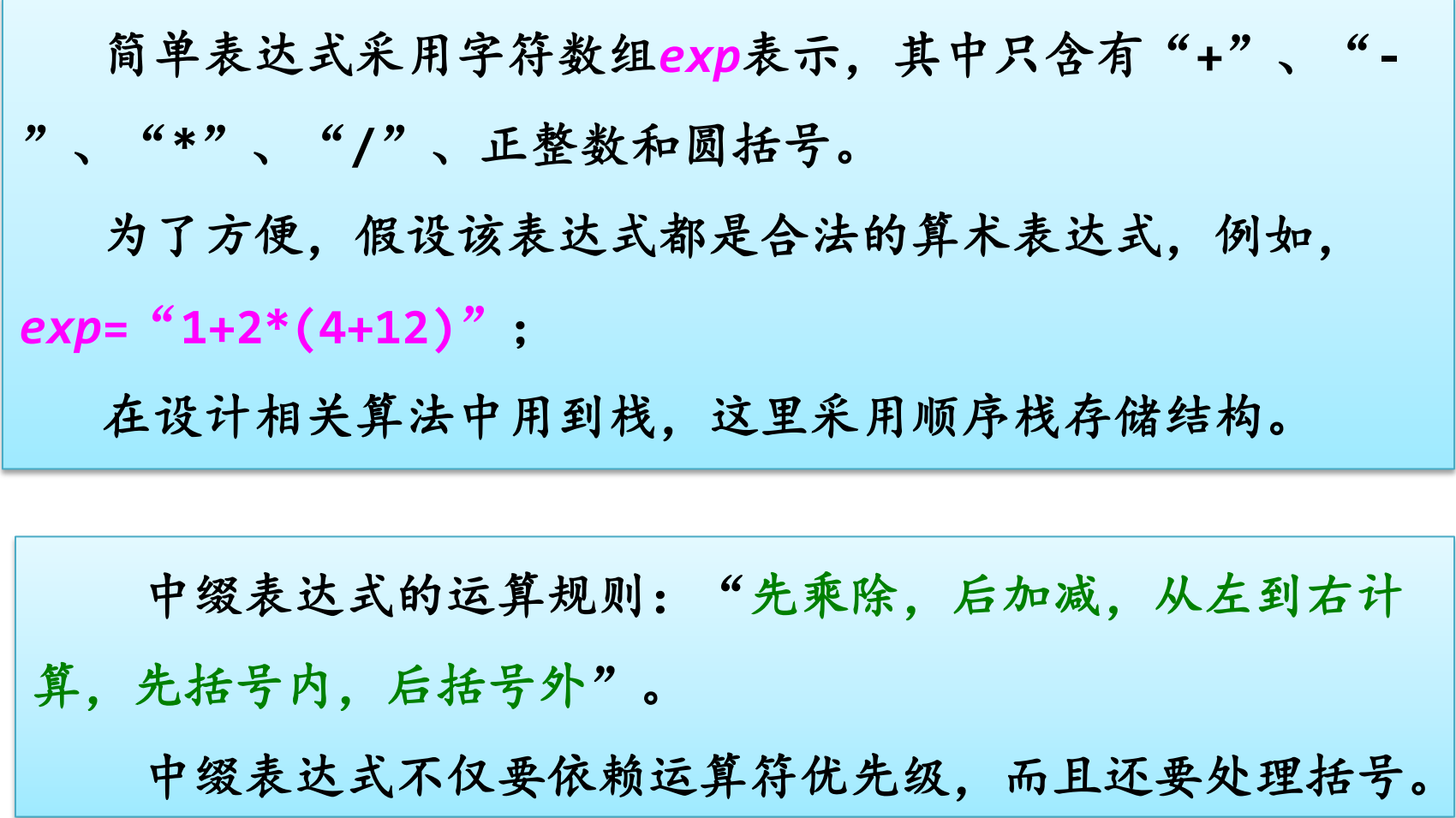

算术表达式的另一种形式是后缀表达式或逆波兰表达式, 就是在算术表达式中,运算符在操作数的后面,如**1+2\*3**的后缀 表达式为**1 2 3 \* +**。

## **后缀表达式:**

- **已考虑了运算符的优先级。**  $\bullet$
- **没有括号。** Ο.

**● 只有操作数和运算符,而且越放在前面的运算符来越优先 执行。**

在算术表达式中,如果运算符在操作数的前面,称为前缀表达 式,如**1+2\*3**的前缀表达式为**+ 1 \* 2 3**。

中缀表达式:**1 + 2 \* 3** 后缀表达式:**1 2 3 \* +** 前缀表达式:**+ 1 \* 2 3 运算数的相对次序相同**

中缀表达式的求值过程:

- **将中缀算术表达式转换成后缀表达式。**  $\bullet$
- **对该后缀表达式求值。**  $\bullet$

# **(1)将算术表达式转换成后缀表达式**

- *exp* ⇒ *postexp*
- 扫描*exp*的所有字符:
	- **数字字符直接放在***postexp***中**  $\bullet$
	- **运算符通过一个栈来处理优先级**  $\blacksquare$

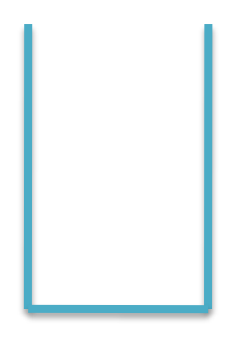

运算符栈

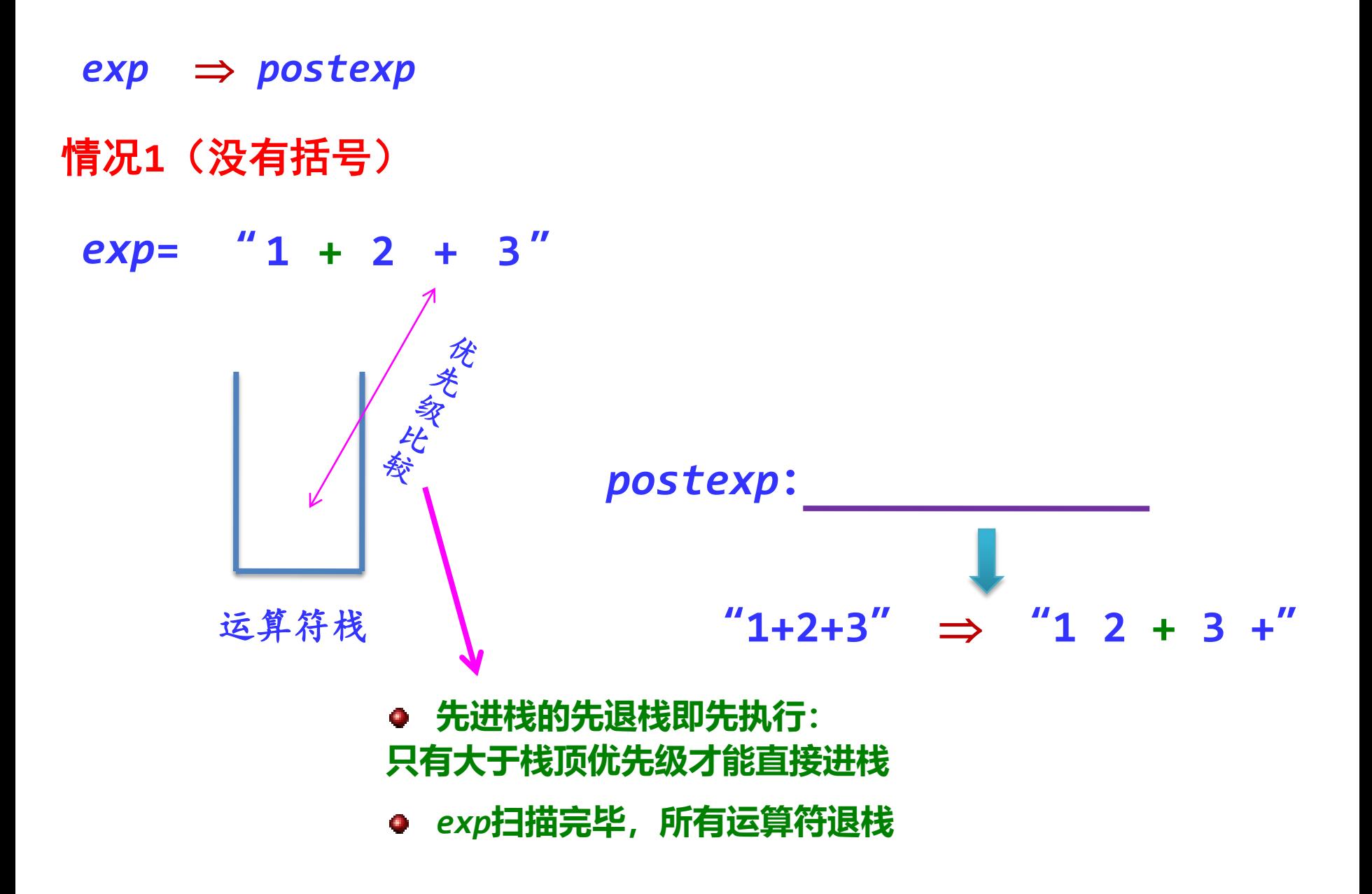

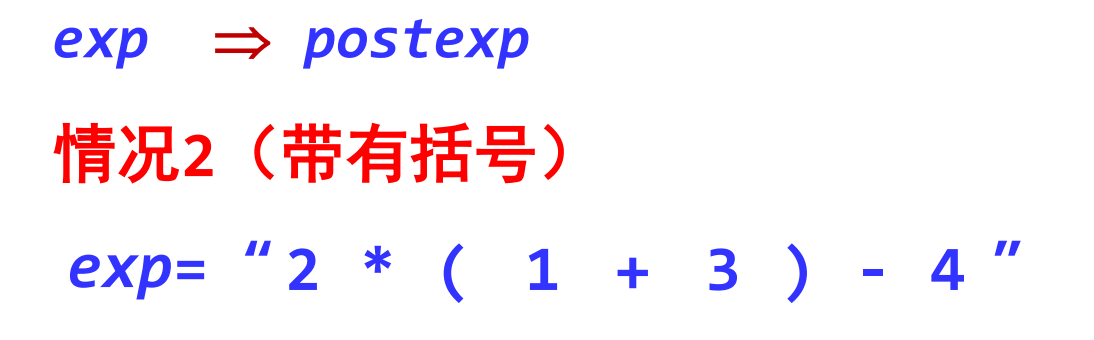

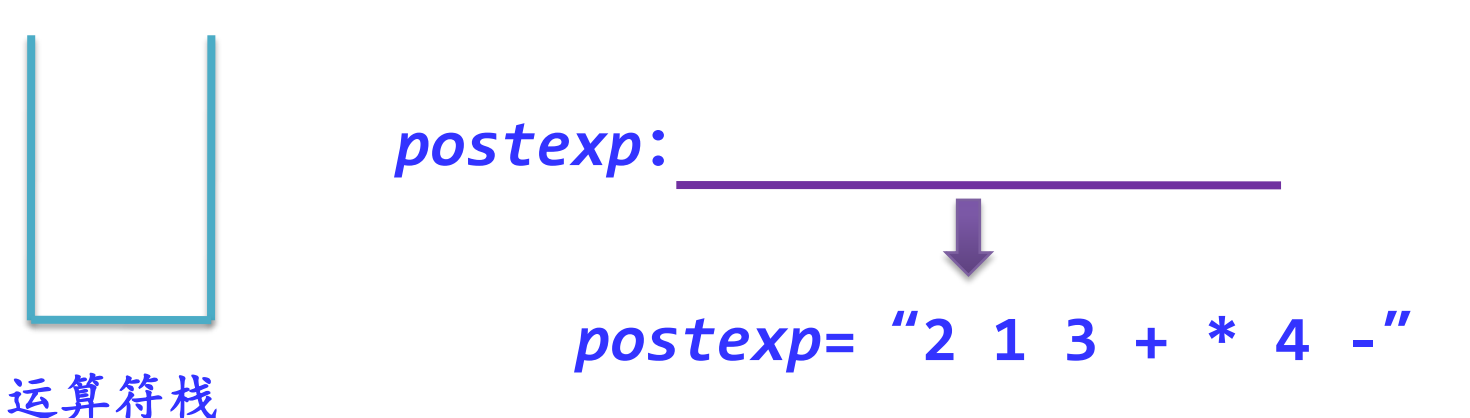

- **开始时,任何运算符都进栈**
- **(:一个子表达式开始,进栈**
- **栈顶为(:任何运算符进栈**
- **):退栈到(**
- **只有大于栈顶的优先级,才进栈;否则退栈**

```
while (从exp读取字符ch,ch!='\0')
{ ch为数字:将后续的所有数字均依次存放到postexp中,
        并以字符'#'标志数值串结束;
  ch为左括号'(':将此括号进栈到Optr中;
  ch为右括号')':将Optr中出栈时遇到的第一个左括号'('以前的运算符依次出
        栈并存放到postexp中,然后将左括号'('出栈;
  ch为其他运算符:
    if (栈空或者栈顶运算符为'(') 直接将ch进栈;
    else if (ch的优先级高于栈顶运算符的优先级)
        直接将ch进栈;
    else
        依次出栈并存入到postexp中,直到栈顶运算符优先级小于ch的
        优先级,然后将ch进栈;
}
```
**若exp扫描完毕,则将Optr中所有运算符依次出栈并存放到postexp中。**

中缀表达式"**(56-20)/(4+2)**" 后缀表达式"**56#20#-4#2#+/**"

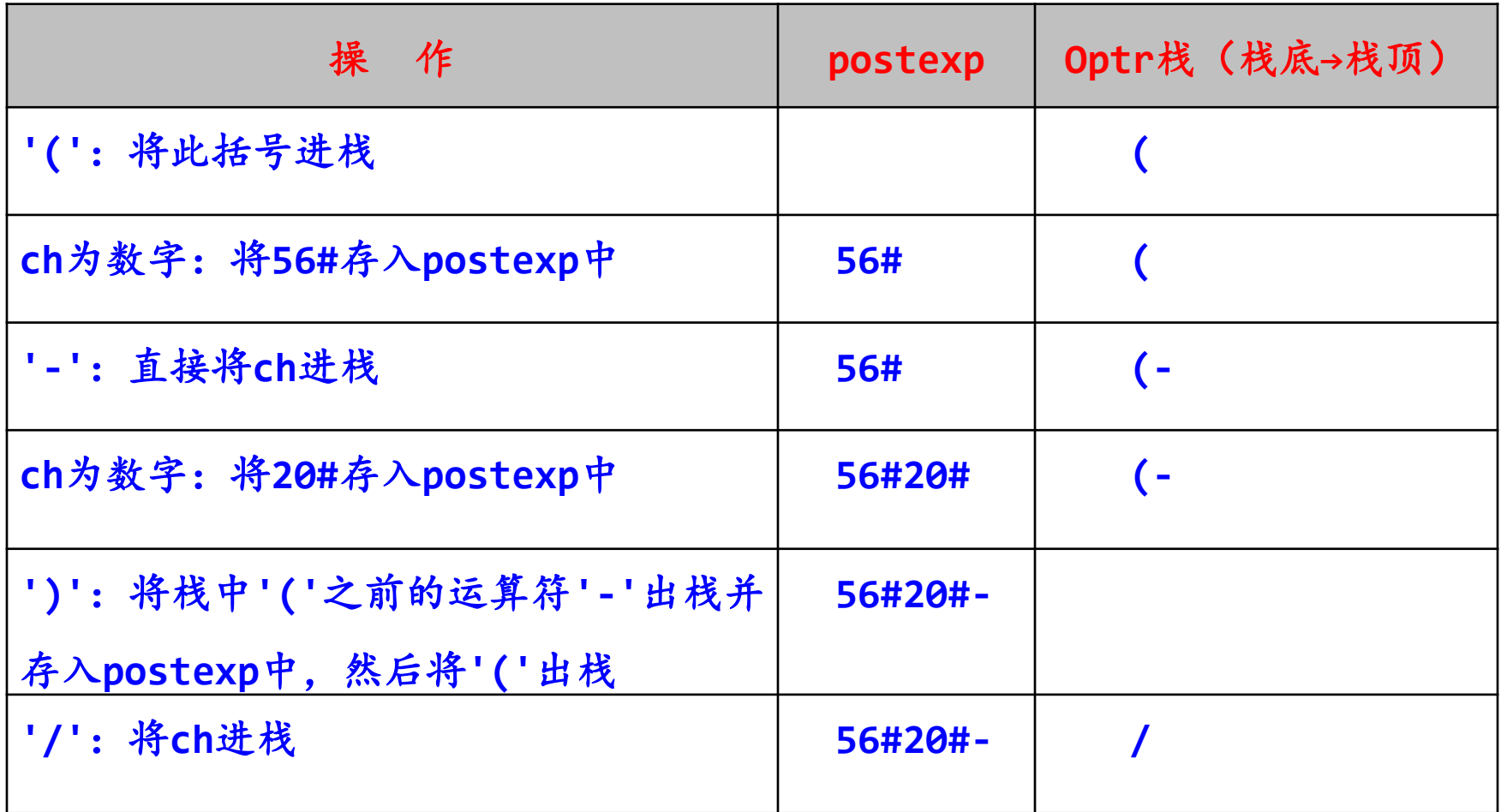

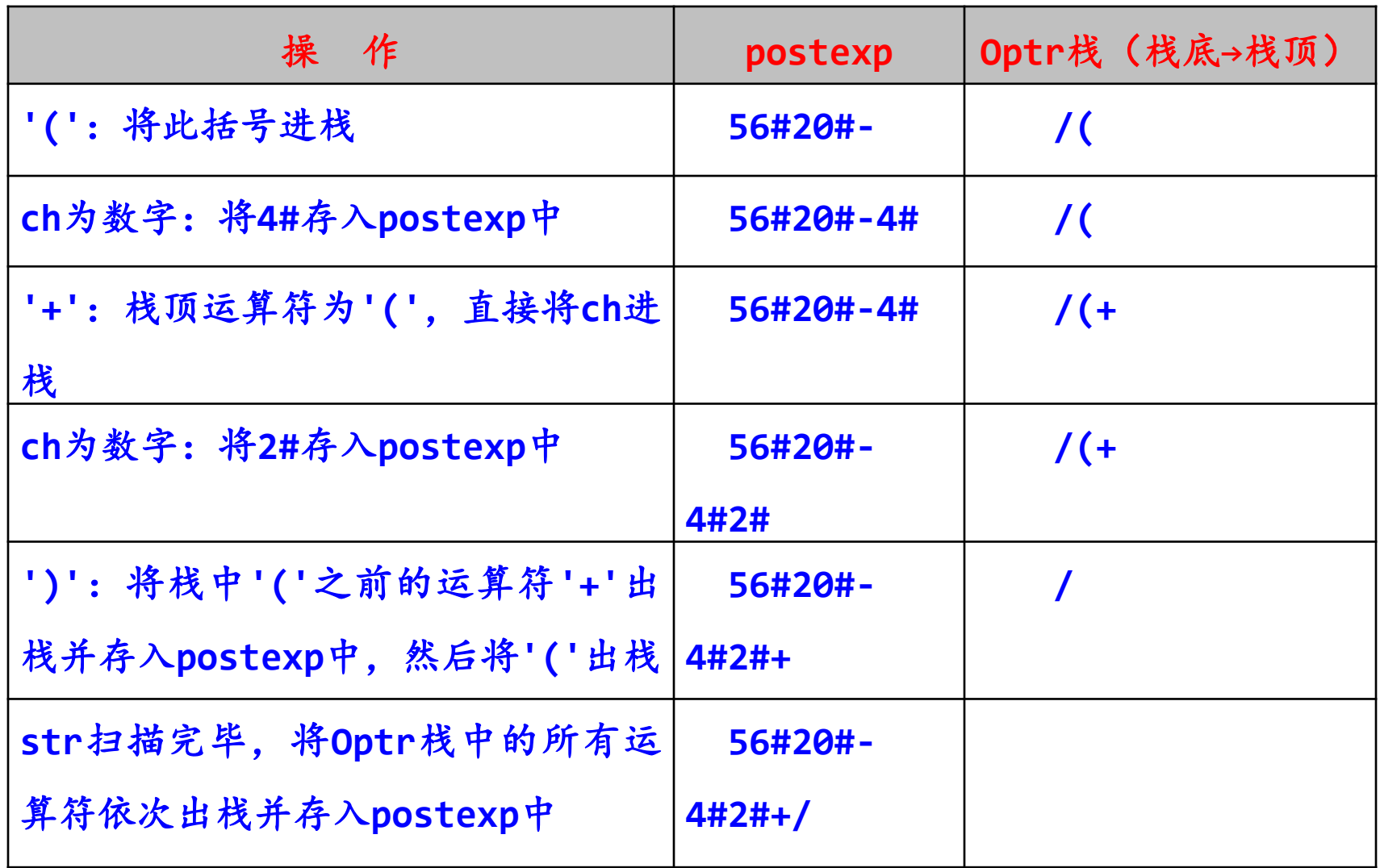

## 算法:将算术表达式*exp*转换成后缀表达式*postexp*。

```
void trans(char *exp,char postexp[])
{ char e; 
 SqStack *Optr; //定义运算符栈指针
 InitStack(Optr); //初始化运算符栈
 int i=0; //i作为postexp的下标
 while (*exp!='\0') //exp表达式未扫描完时循环
 { switch(*exp)
    {
    case '(': //判定为左括号
          Push(Optr,'('); //左括号进栈
          exp++; //继续扫描其他字符
          break;
```

```
case ')': //判定为右括号
 Pop(Optr,e); //出栈元素e
 while (e!='(') //不为'('时循环
  { postexp[i++]=e; //将e存放到postexp中
   Pop(Optr,e); //继续出栈元素e
  }
 exp++; //继续扫描其他字符
 break;
```

```
case '+': //判定为加或减号
case '-':
   while (!StackEmpty(Optr)) //栈不空循环
   { GetTop(Optr,e); //取栈顶元素e
    if (e!='(') //e不是'('
    { postexp[i++]=e; //将e存放到postexp中
      Pop(Optr,e); //出栈元素e
    }
    else //e是'(时退出循环
       break;
   }
   Push(Optr,*exp); //将'+'或'-'进栈
   exp++; //继续扫描其他字符
   break;
```

```
case '*': //判定为'*'或'/'号
case '/':
    while (!StackEmpty(Optr)) //栈不空循环
    { GetTop(Optr,e); //取栈顶元素e
      if (e=='*' || e=='/')
      { postexp[i++]=e; //将e存放到postexp中
        Pop(Optr,e); //出栈元素e
      }
      else //e为非'*'或'/'运算符时退出循环
         break;
    }
    Push(Optr,*exp); //将'*'或'/'进栈
    exp++; //继续扫描其他字符
    break;
```

```
default: //处理数字字符
    while (*exp>='0' && *exp<='9') //判定为数字字符
    { postexp[i++]=*exp;
      exp++;
    }
    postexp[i++]='#'; //用#标识一个数值串结束
  }
}
while (!StackEmpty(Optr)) //此时exp扫描完毕,栈不空时循环
{ Pop(Optr,e); //出栈元素e
  postexp[i++]=e; //将e存放到postexp中
}
postexp[i]='\0'; //给postexp表达式添加结束标识
DestroyStack(Optr); //销毁栈
```
**}**

#### postexp ⇒ 值

扫描*postexp*的所有字符:

- **数字字符:转换为数值并进栈**  $\bullet$
- **运算符:退栈两个操作数,计算,将结果进栈**  $\mathbf{e}_{\mathbf{p}}$

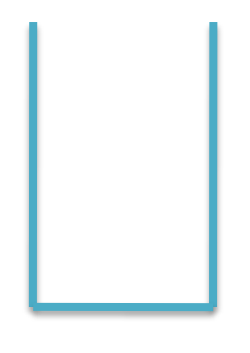

操作数栈

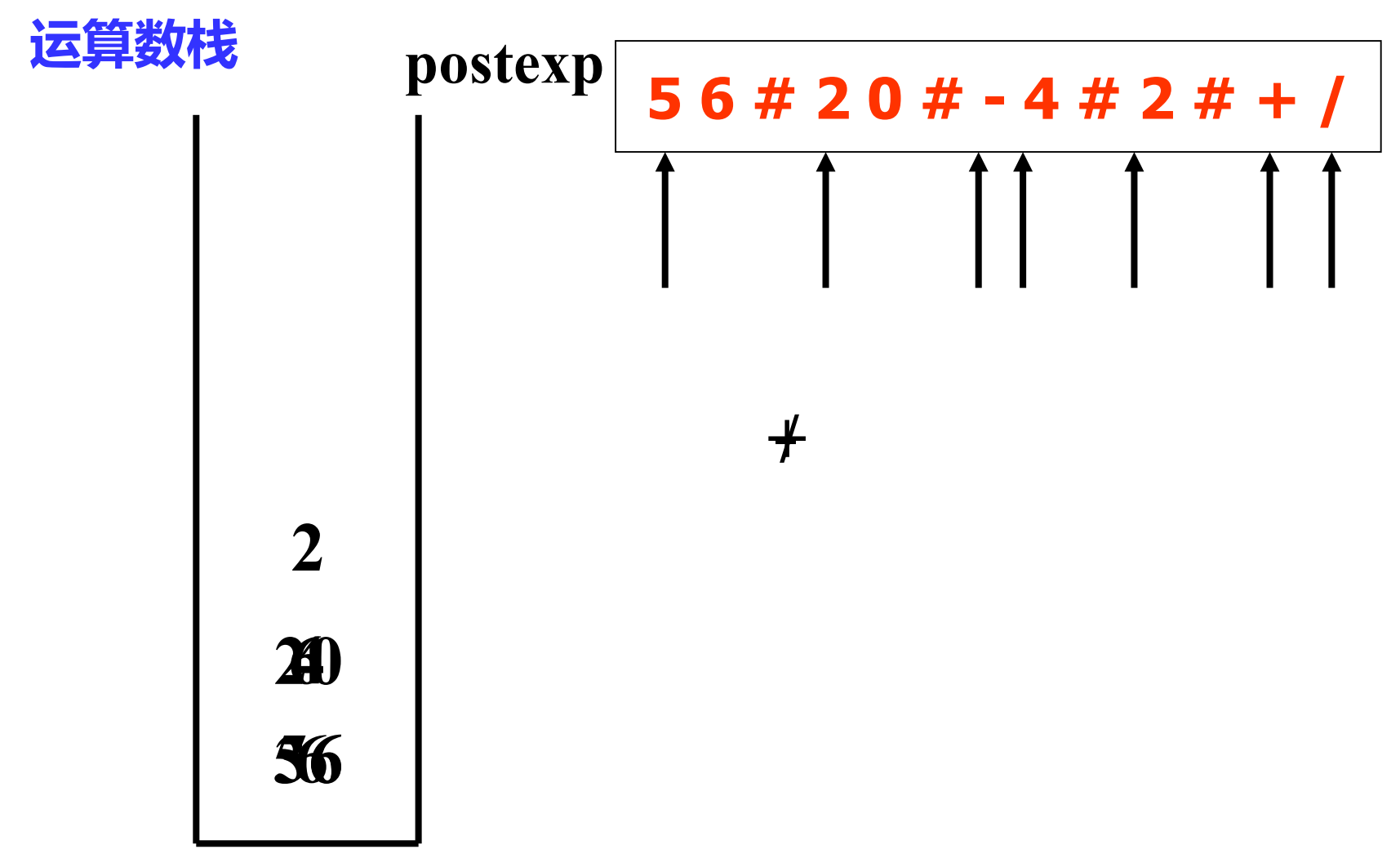

**while (从postexp读取字符ch,ch!='\0')**

- **{ ch为'+':从Opnd栈中出栈两个数值a和b,计算c=b+a;将c进栈;**
	- **ch为'-':从Opnd栈中出栈两个数值a和b,计算c=b-a;将c进栈;**
	- **ch为'\*':从Opnd栈中出栈两个数值a和b,计算c=b\*a;将c进栈;**
	- **ch为'/':从Opnd栈中出栈两个数值a和b,若a不零,计算c=b/a;将c进栈; ch为数字字符:将连续的数字串转换成数值d,将d进栈;**

**}**

**返回Opnd栈的栈顶操作数即后缀表达式的值;**

#### 后缀表达式"**56#20#-4#2#+/**"的求值过程。

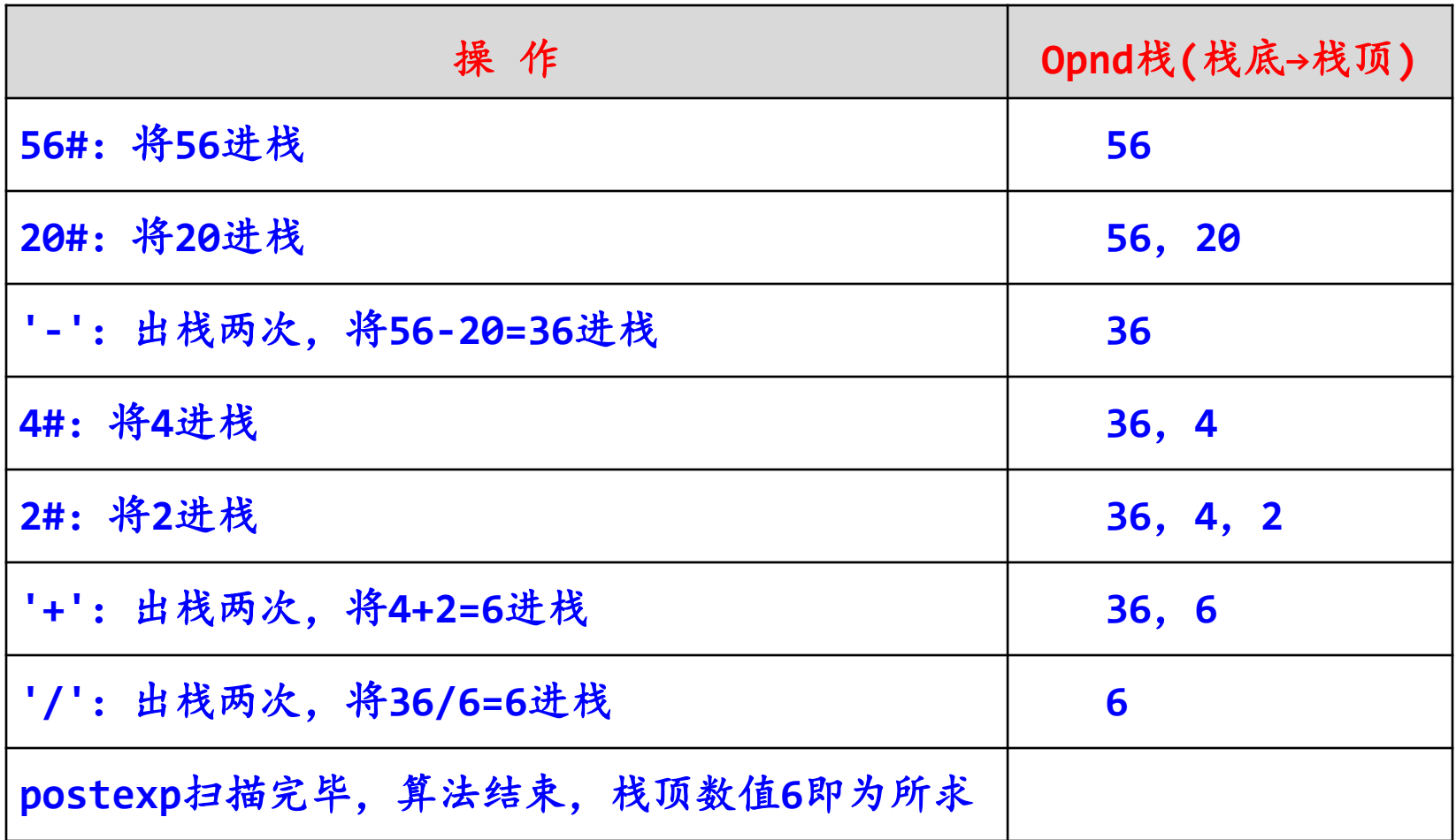

### 算法:计算后缀表达式*postexp*的值。

```
double compvalue(char *postexp)
{ double d, a, b, c, e;
 SqStack1 *Opnd; //定义操作数栈
 InitStack1(Opnd); //初始化操作数栈
 while (*postexp!='\0') //postexp字符串未扫描完时循环
 { switch (*postexp)
   {
   case '+': //判定为'+'号
   Pop1(Opnd,a); //出栈元素a
   Pop1(Opnd,b); //出栈元素b
   c=b+a; //计算c
   Push1(Opnd,c); //将计算结果c进栈
   break;
```
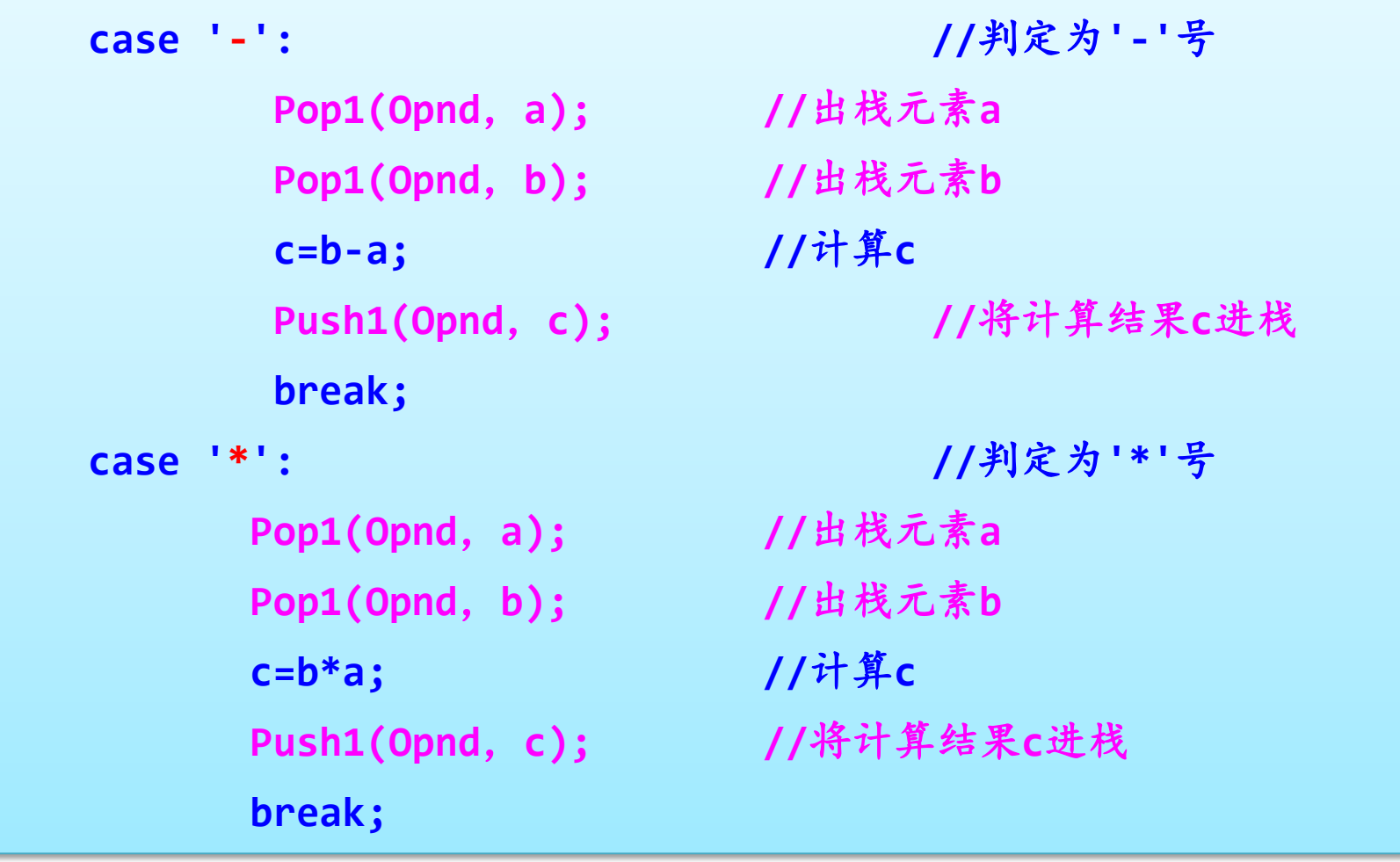

```
case '/': //判定为'/'号
    Pop1(Opnd,a); //出栈元素a
    Pop1(Opnd,b); //出栈元素b
    if (a!=0)
    { c=b/a; //计算c
     Push1(Opnd,c); //将计算结果c进栈
      break;
    }
    else
    { printf("\n\t除零错误!\n");
      exit(0); //异常退出
    }
    break;
```

```
default: //处理数字字符
     d=0; //转换成对应的数值存放到d中
     while (*postexp>='0' && *postexp<='9')
      { d=10*d+*postexp-'0';
        postexp++;
      }
     Push1(Opnd,d); //将数值d进栈
     break;
   }
  postexp++; //继续处理其他字符
}
GetTop1(Opnd,e); //取栈顶元素e
DestroyStack1(Opnd); //销毁栈
return e; //返回e
```
**}**

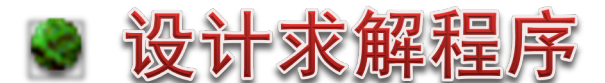

建立如下主函数调用上述算法:

```
int main()
{ char exp[]="(56-20)/(4+2)"; //可将exp改为键盘输入
   char postexp[MaxSize];
   trans(exp,postexp);
   printf("中缀表达式:%s\n",exp);
   printf("后缀表达式:%s\n",postexp);
   printf("表达式的值:%g\n",compvalue(postexp));
   return 0;
}
```
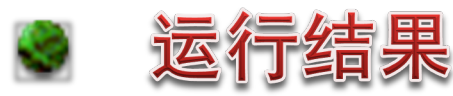

中缀表达式**:(56-20)/(4+2)** 后缀表达式**:56#20#-4#2#+/** 表达式的值**:6**

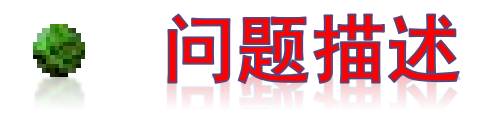

给定一个*M*×*N*的迷宫图、入口与出口、行走规则。求一条 从指定入口到出口的路径。

所求路径必须是简单路径,即路径不重复。

## **行走规则:**上、下、左、右相邻方块行走。其中(*i*,*j*) 表示一个方块

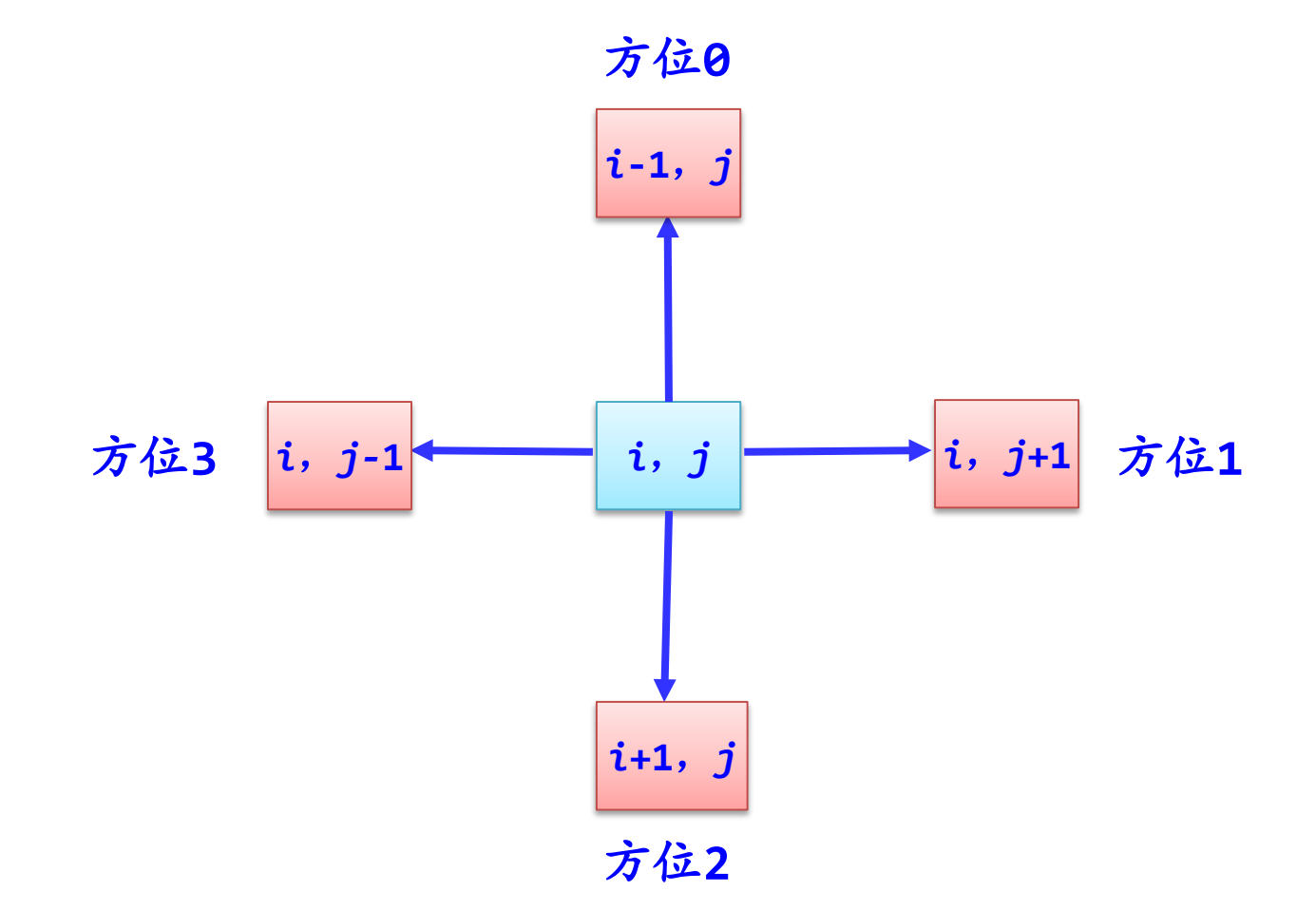

**66**

例如,*M***=8**,*N***=8**,图中的每个方块,用空白表示通道,用阴 影表示障碍物。为了算法方便,一般在迷宫外围加上了一条围墙。

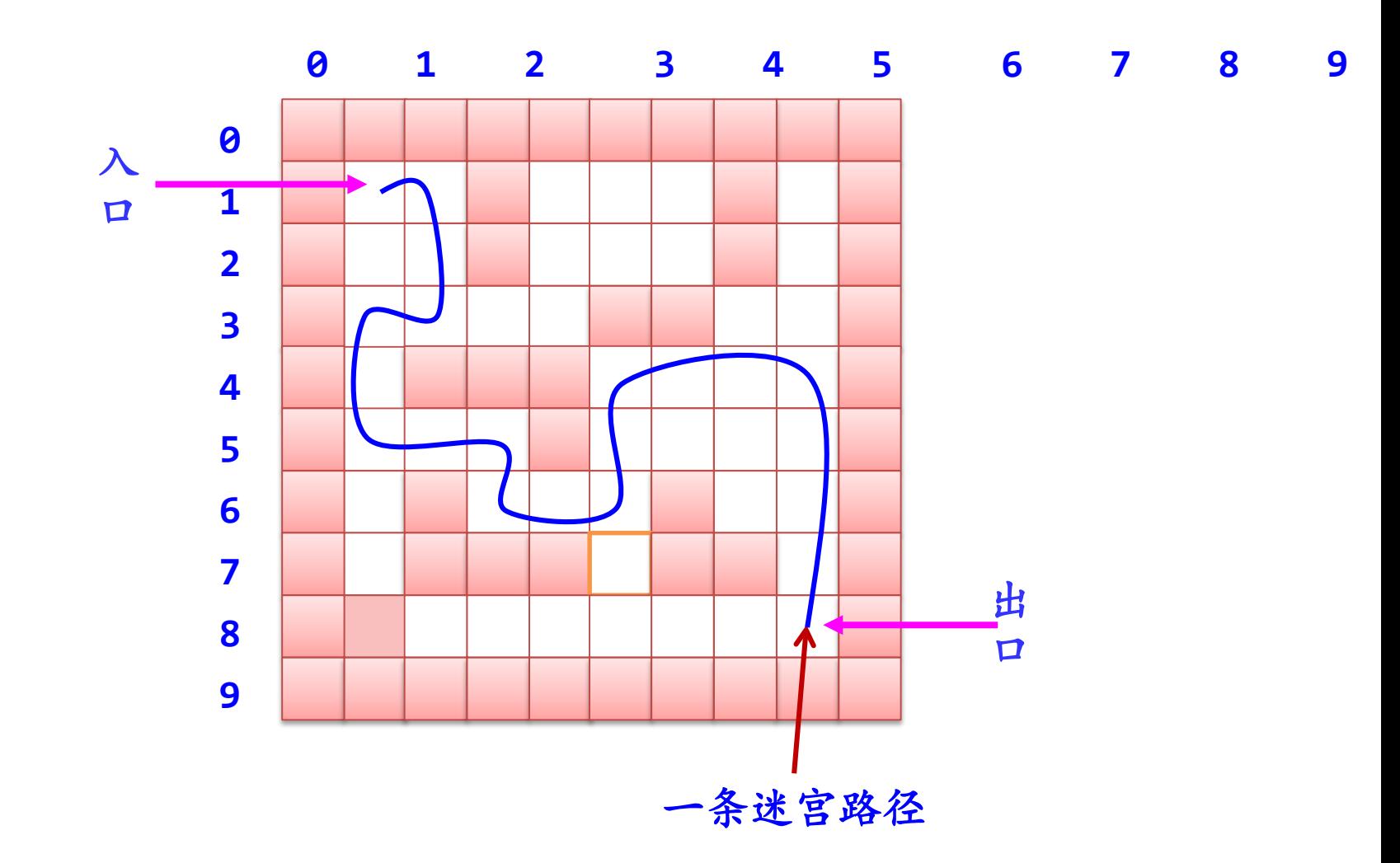

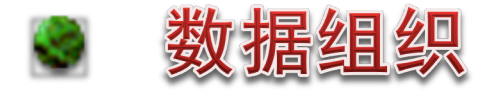

设置一个迷宫数组**mg**,其中每个元素表示一个方块的状态, 为**0**时表示对应方块是通道,为**1**时表示对应方块不可走。

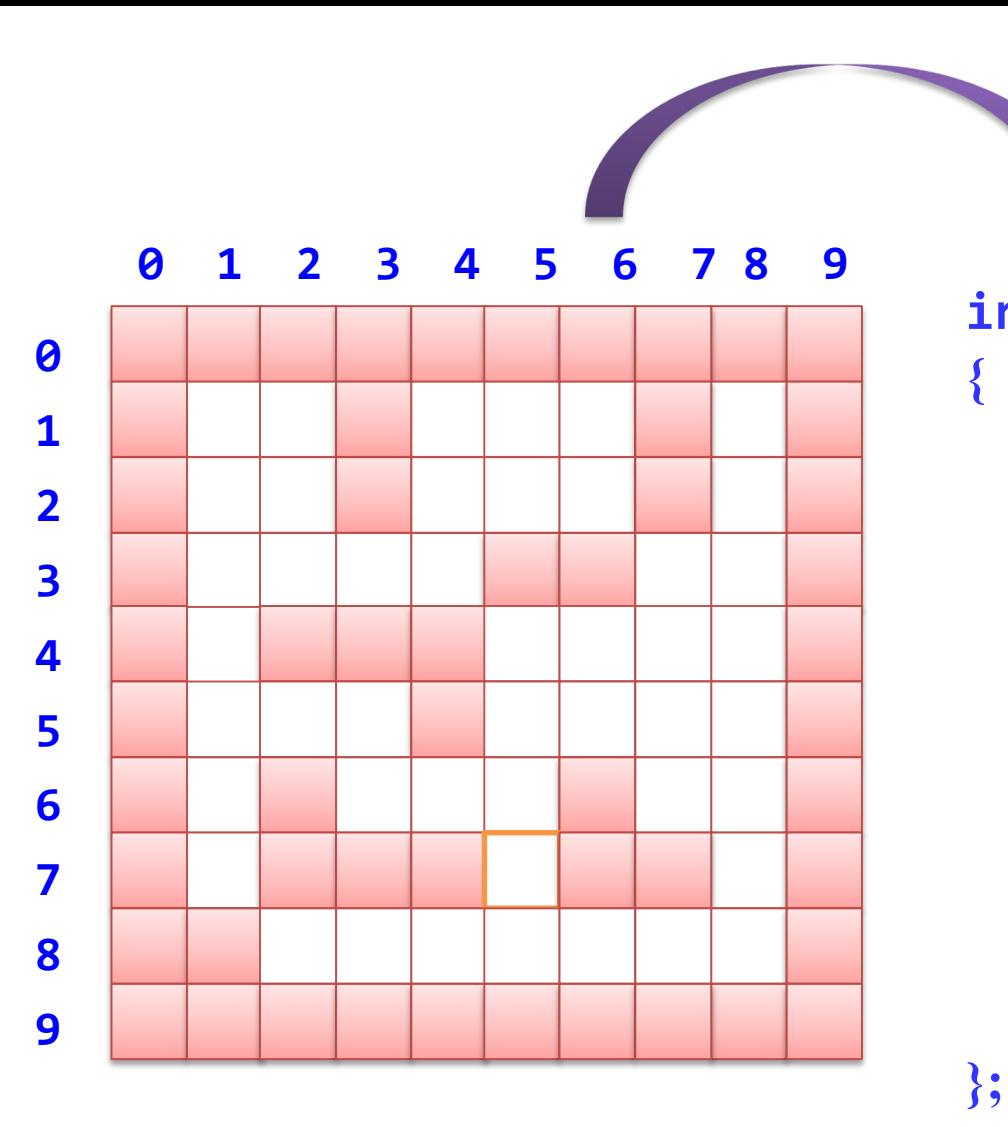

**int mg[***M***+2][***N***+2]= { {1, 1,1,1,1,1,1,1,1, 1}, {1, 0,0,1,0,0,0,1,0, 1}, {1, 0,0,1,0,0,0,1,0, 1}, {1, 0,0,0,0,1,1,0,0, 1}, {1, 0,1,1,1,0,0,0,0, 1}, {1, 0,0,0,1,0,0,0,0, 1},**

$$
\{1, 0, 0, 0, 0, 1, 0, 0, 1\},\{1, 0, 1, 1, 0, 0, 1, 0, 0, 1\},\{1, 1, 0, 0, 0, 0, 0, 0, 0, 1\},\{1, 1, 1, 1, 1, 1, 1, 1, 1, 1, 1\}
$$

**M**×**N**

#### 在算法中用到的栈采用顺序栈存储结构,即将栈定义为:

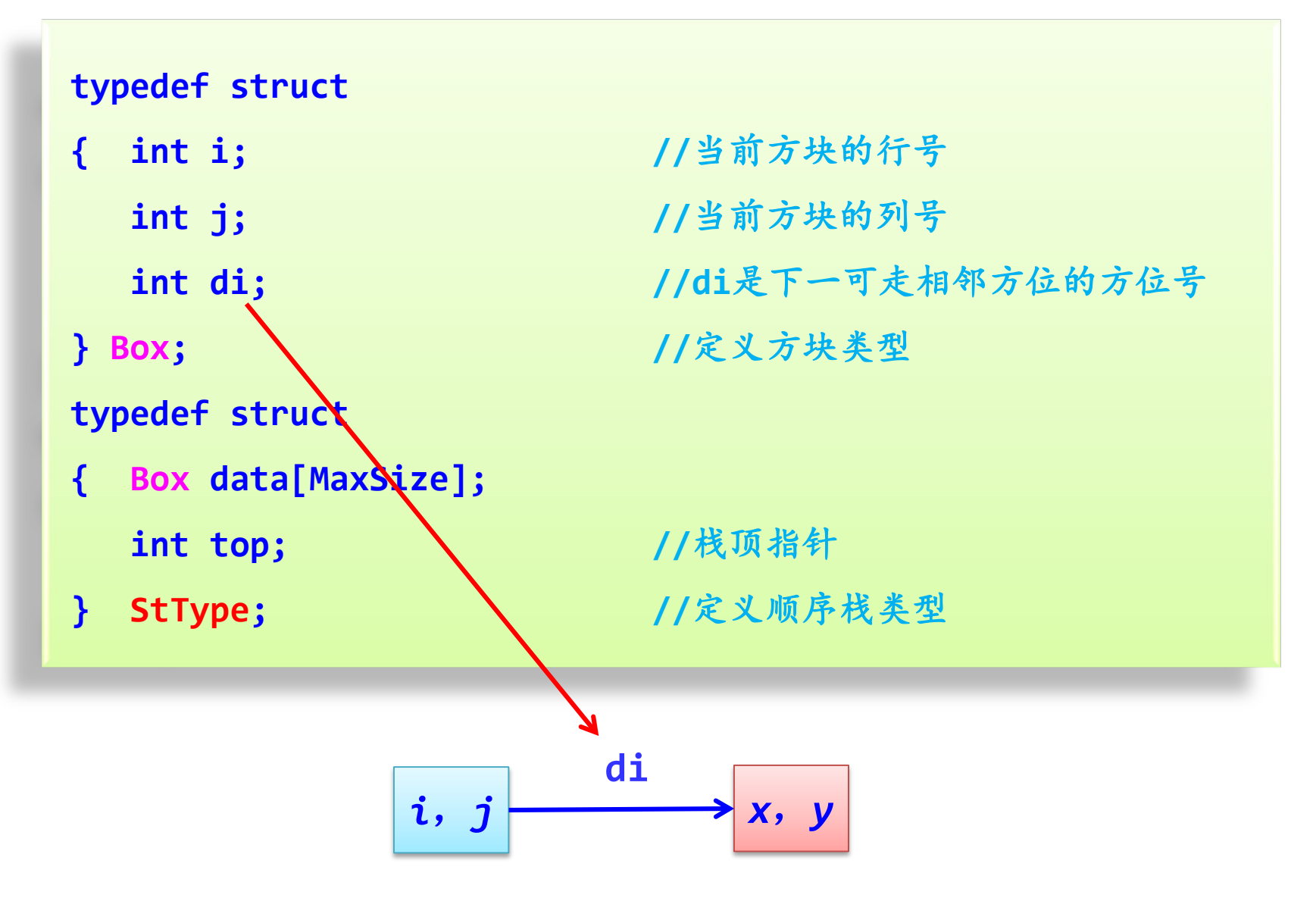

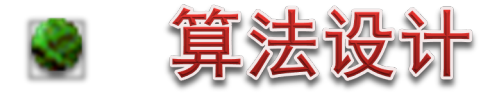

#### **试探顺序:**从方位**0**开始,顺时针方向

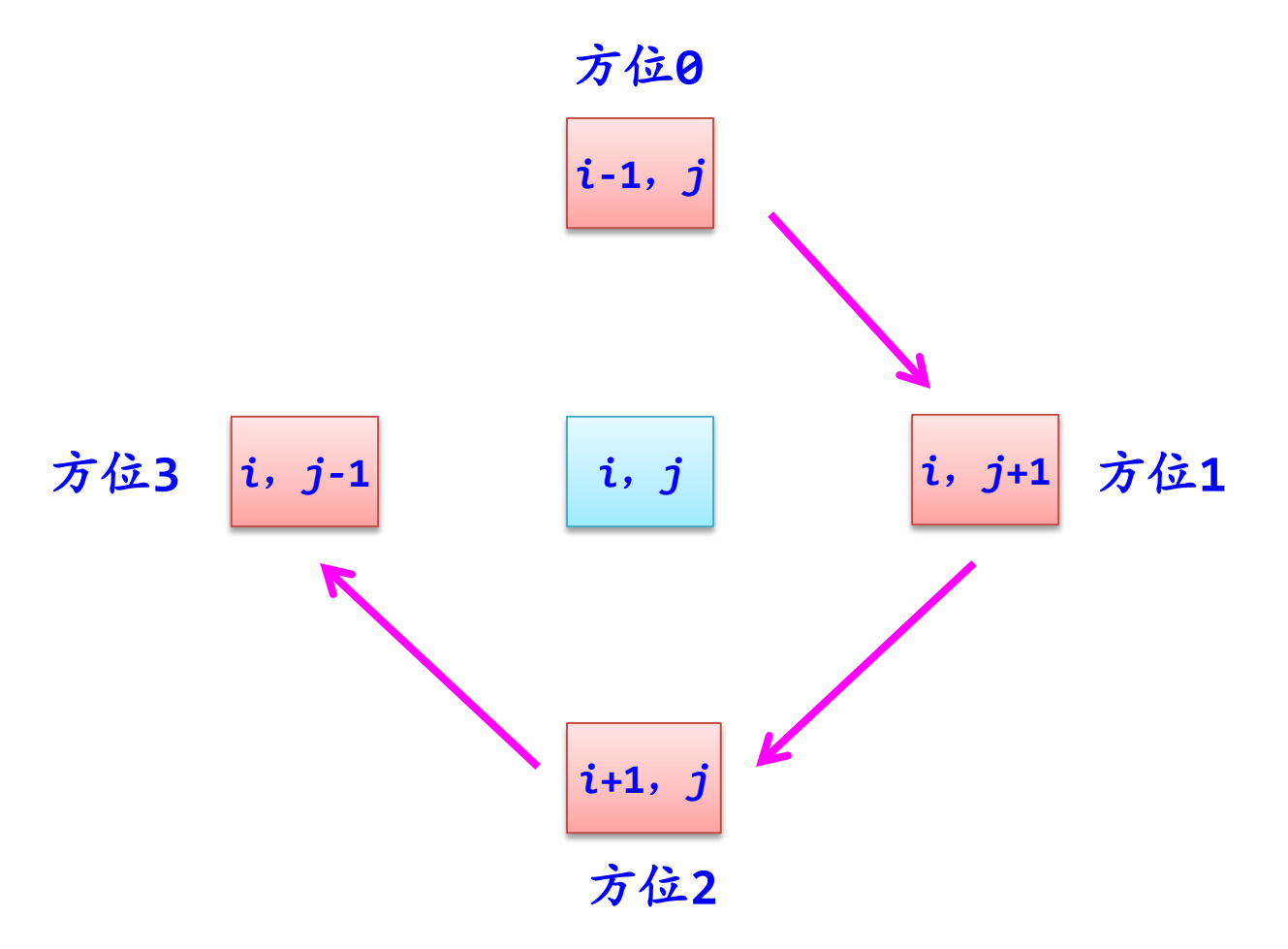

初始时,入口(*i*,*j*)作为当前方块。

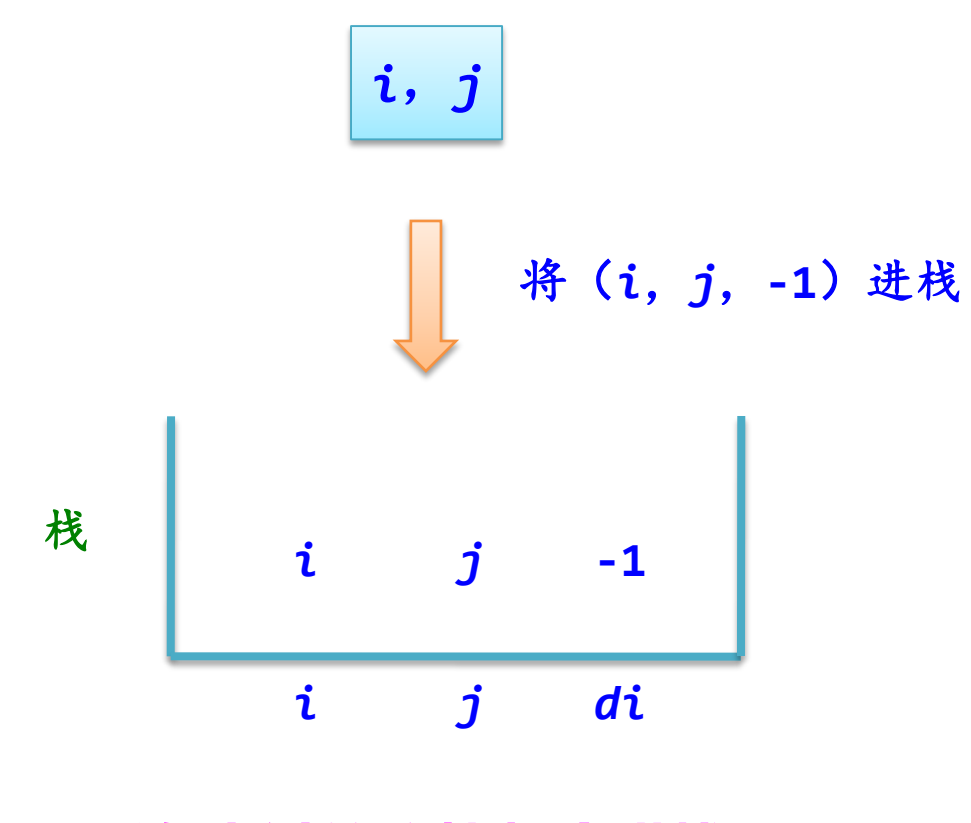

**所有走过的方块都会进栈!**
如果一个当前方块(*i*,*j*)找到一个相邻可走方块(*x*,*y*), 就继续从(*x*,*y*)走下去。

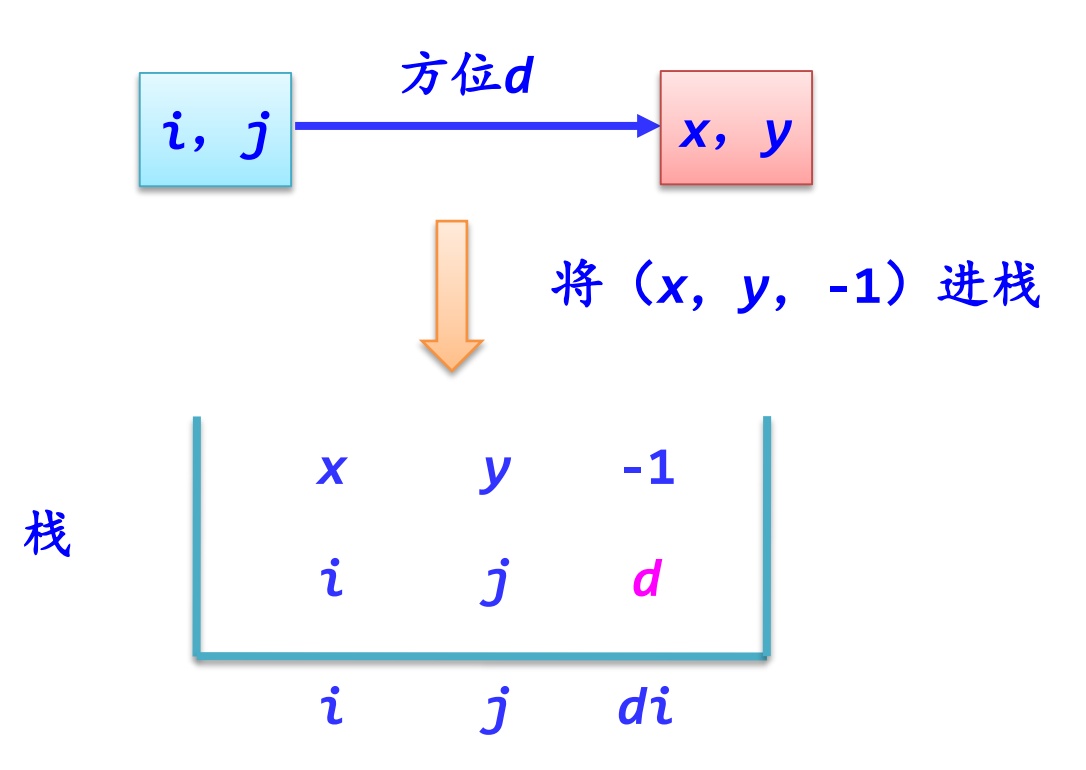

如果一个当前方块(*i*,*j*)没有找到任何相邻可走方块,表示 此时无路可走,将其退栈。

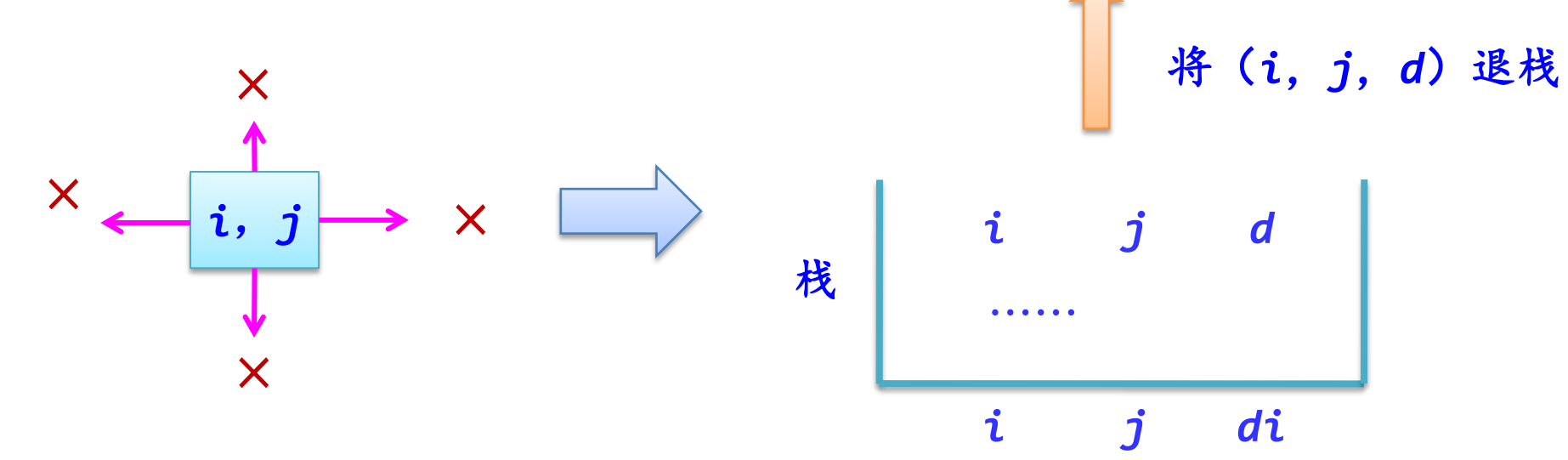

### 求解迷宫路径的过程:

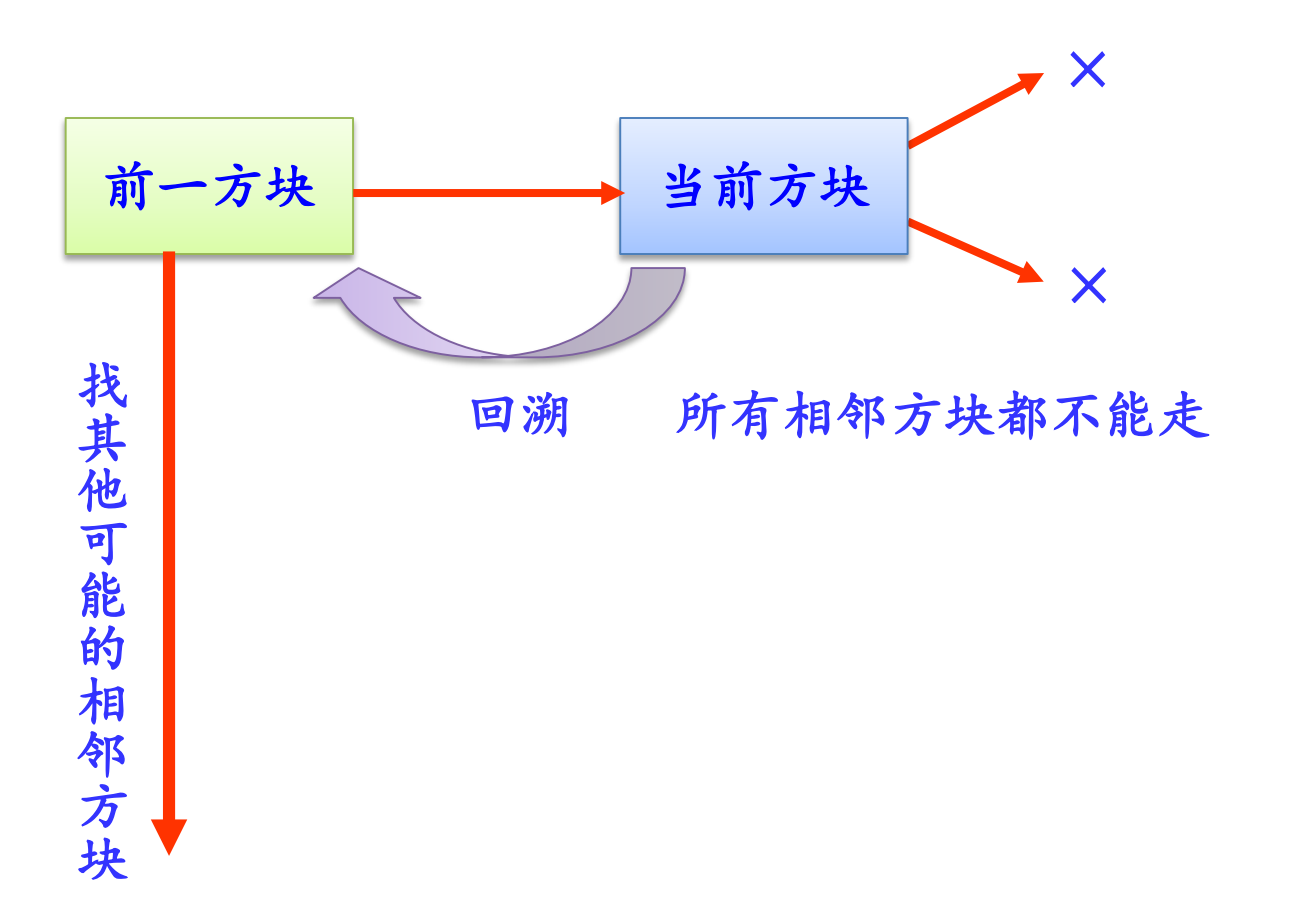

#### 用栈求一条迷宫路径的算法: (**xi**,**yi**) (**xe**,**ye**)

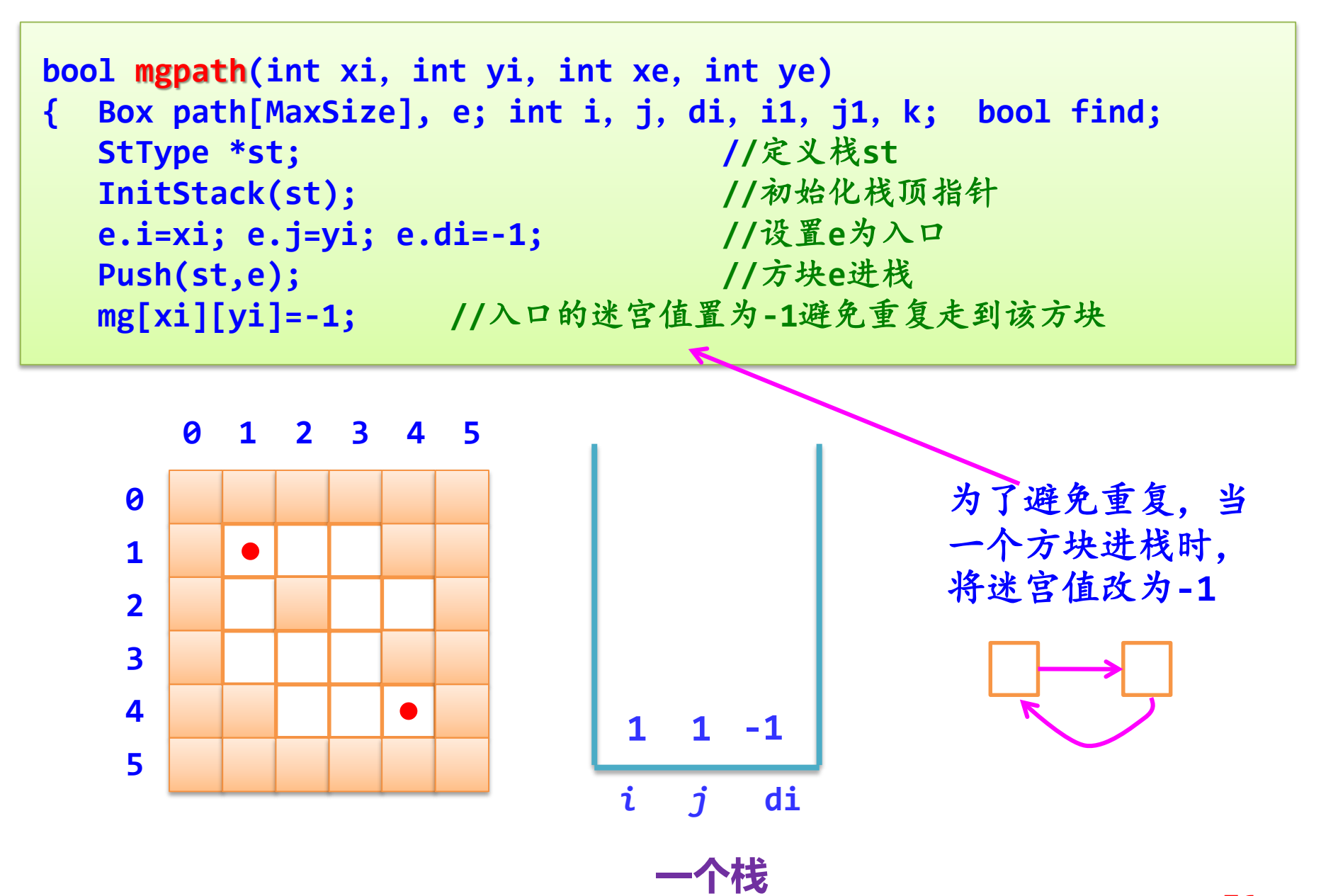

```
while (!StackEmpty(st)) //栈不空时循环
{ GetTop(st,e); //取栈顶方块e
  i=e.i; j=e.j; di=e.di;
  if (i==xe && j==ye) //找到了出口,输出该路径
  { printf("一条迷宫路径如下:\n");
    k=0;
    while (!StackEmpty(st))
    { Pop(st,e); //出栈方块e
      path[k++]=e; //将e添加到path数组中
    }
```

```
while (k>=1)
 { k--;
    printf("\t(%d,%d)",path[k].i,path[k].j);
      if ((k+2)%5==0) //每输出每5个方块后换一行
    printf("\n");
 }
 printf("\n");
 DestroyStack(st); //销毁栈
 return true; //输出一条迷宫路径后返回true
}
                                                   i j di
                                                   1 1 -11
                                                   1 2 -1
1
                                                   1 3 -1
2
                                                   2 4 -1
3 3 -11
                                                   2 3 -1
12
                                                   4 3 -11
                                                   4 4 -1
                      → → ↓
                            ↓
                            ↓
```
**→**

**78**

```
find=false;
while (di<4 && !find) //找相邻可走方块(i1,j1)
{ di++;
   switch(di)
    {
   case 0:i1=i-1; j1=j; break;
   case 1:i1=i; j1=j+1; break;
   case 2:i1=i+1; j1=j; break;
   case 3:i1=i; j1=j-1; break;
    }
   if (mg[i1][j1]==0) find=true;
   //找到一个相邻可走方块,设置find为真
}
```
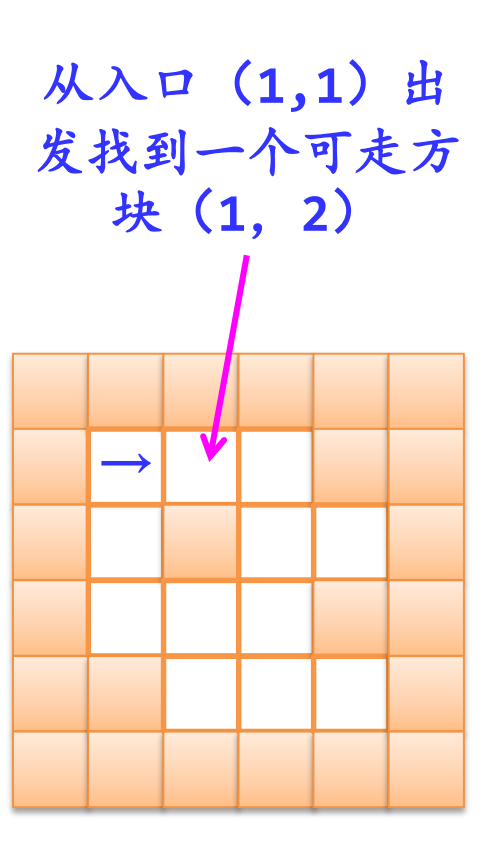

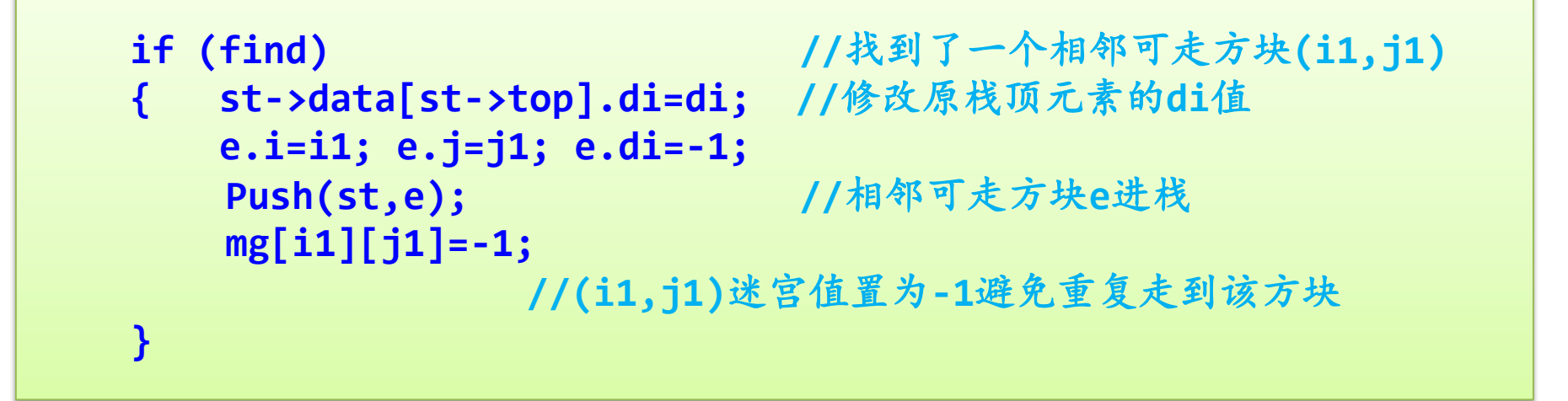

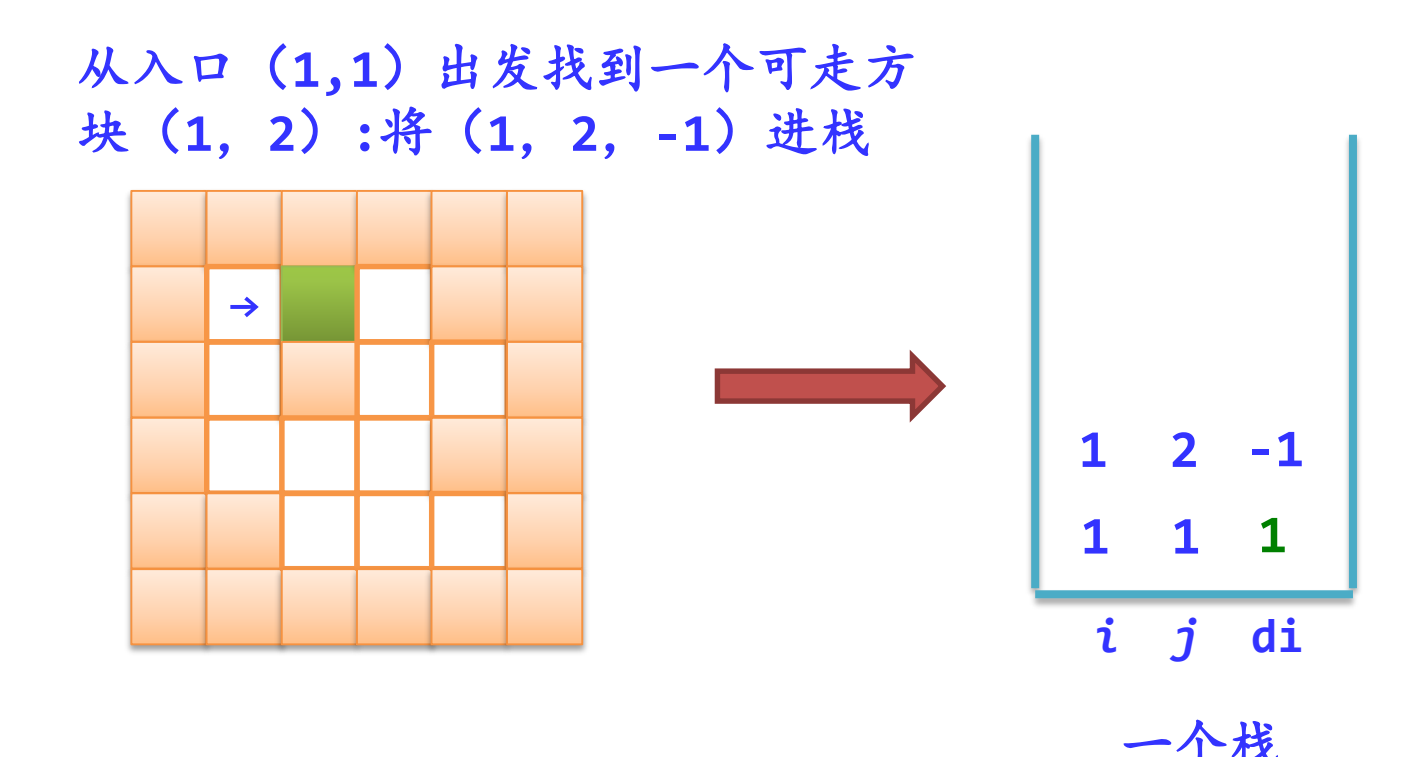

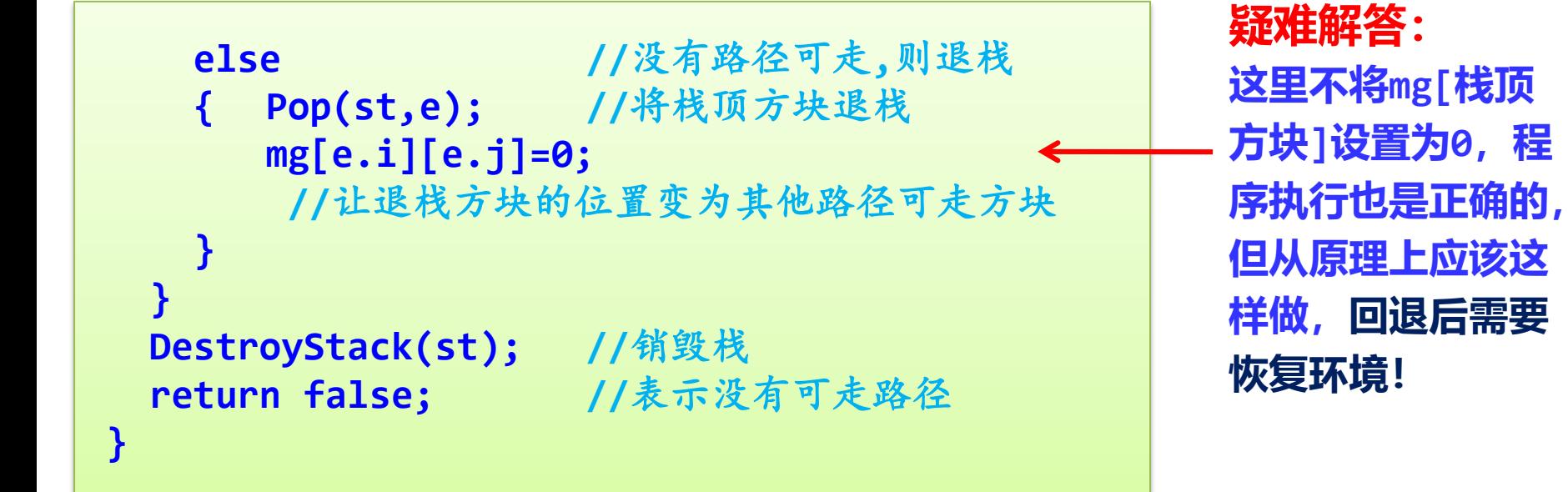

(**2,4**)方块没有通路

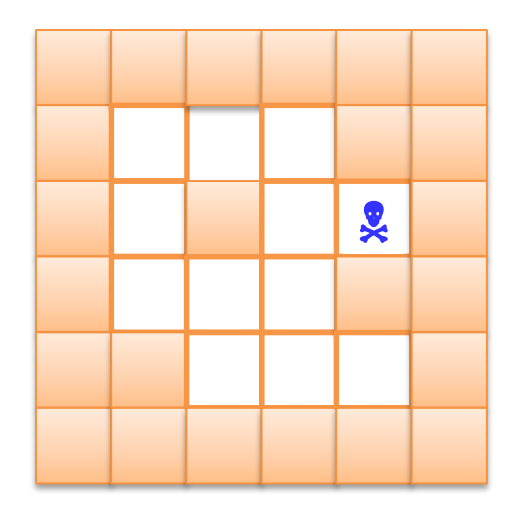

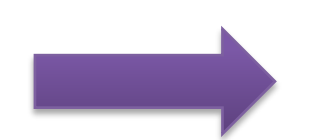

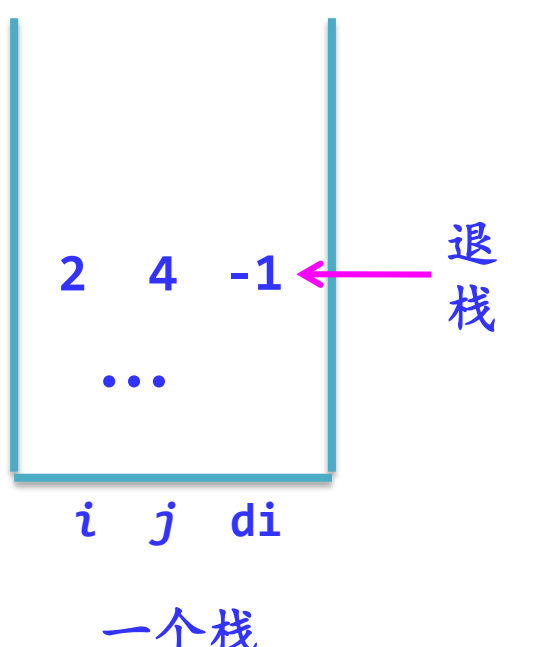

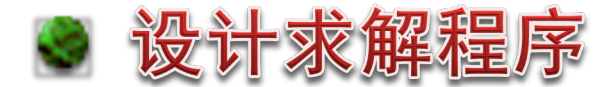

建立如下主函数调用上述算法:

```
int main()
{ if (!mgpath(1,1,M,N))
     printf("该迷宫问题没有解!");
  return 1;
}
```
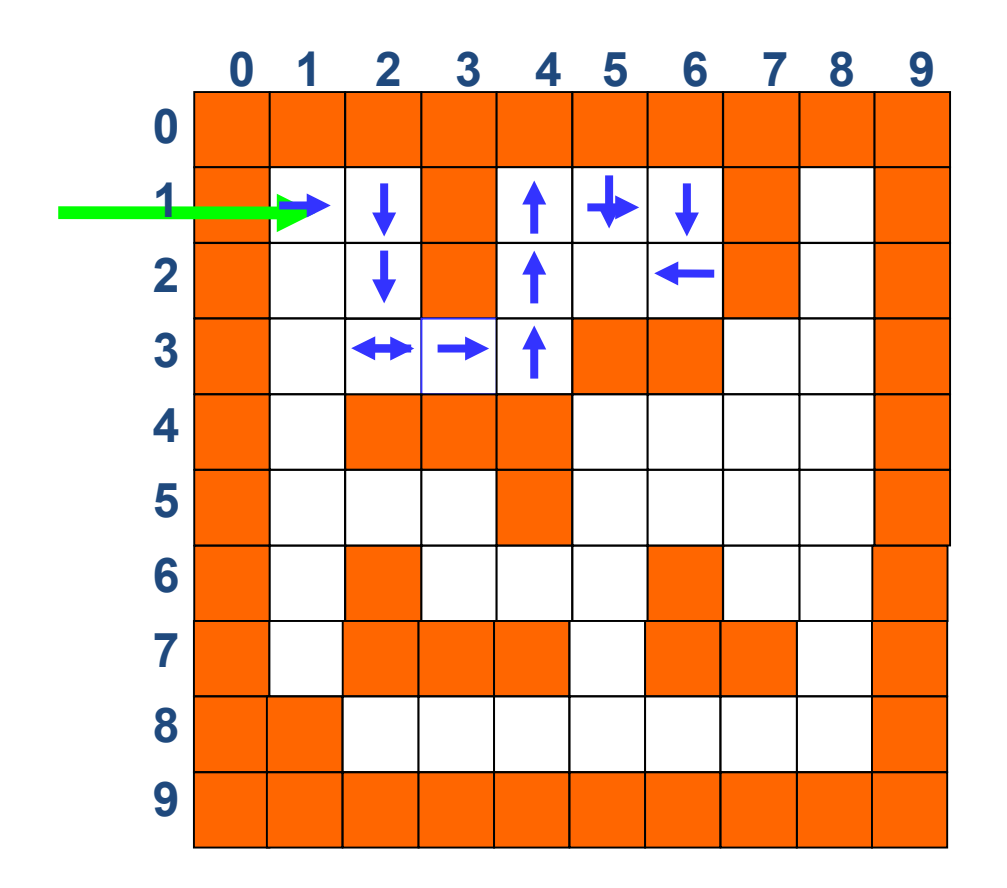

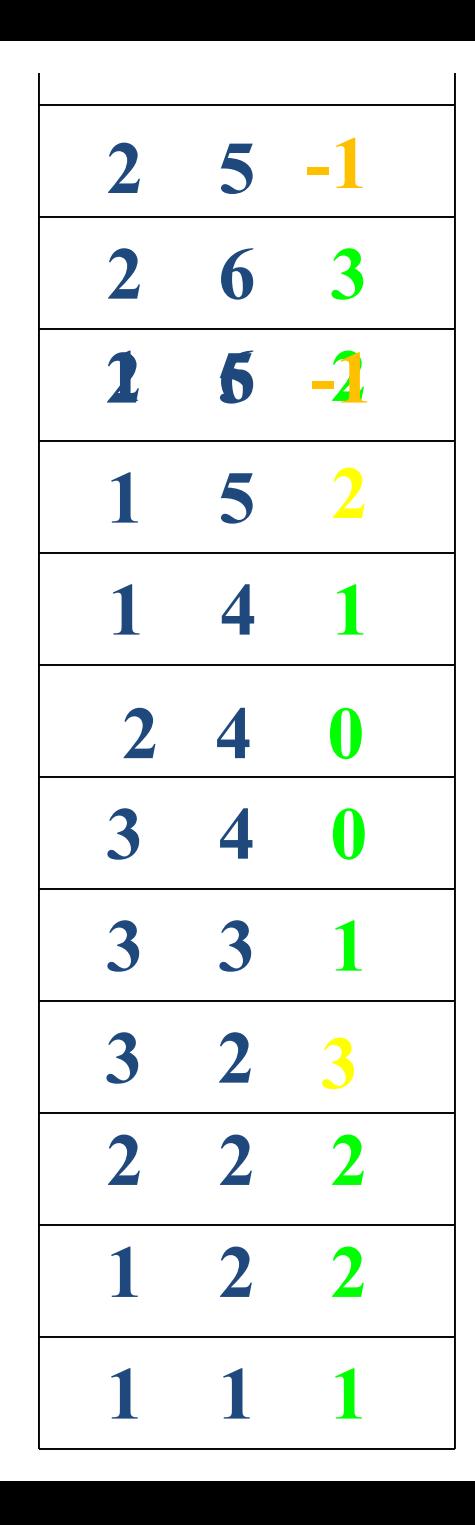

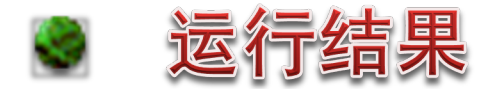

### 求解结果如下:

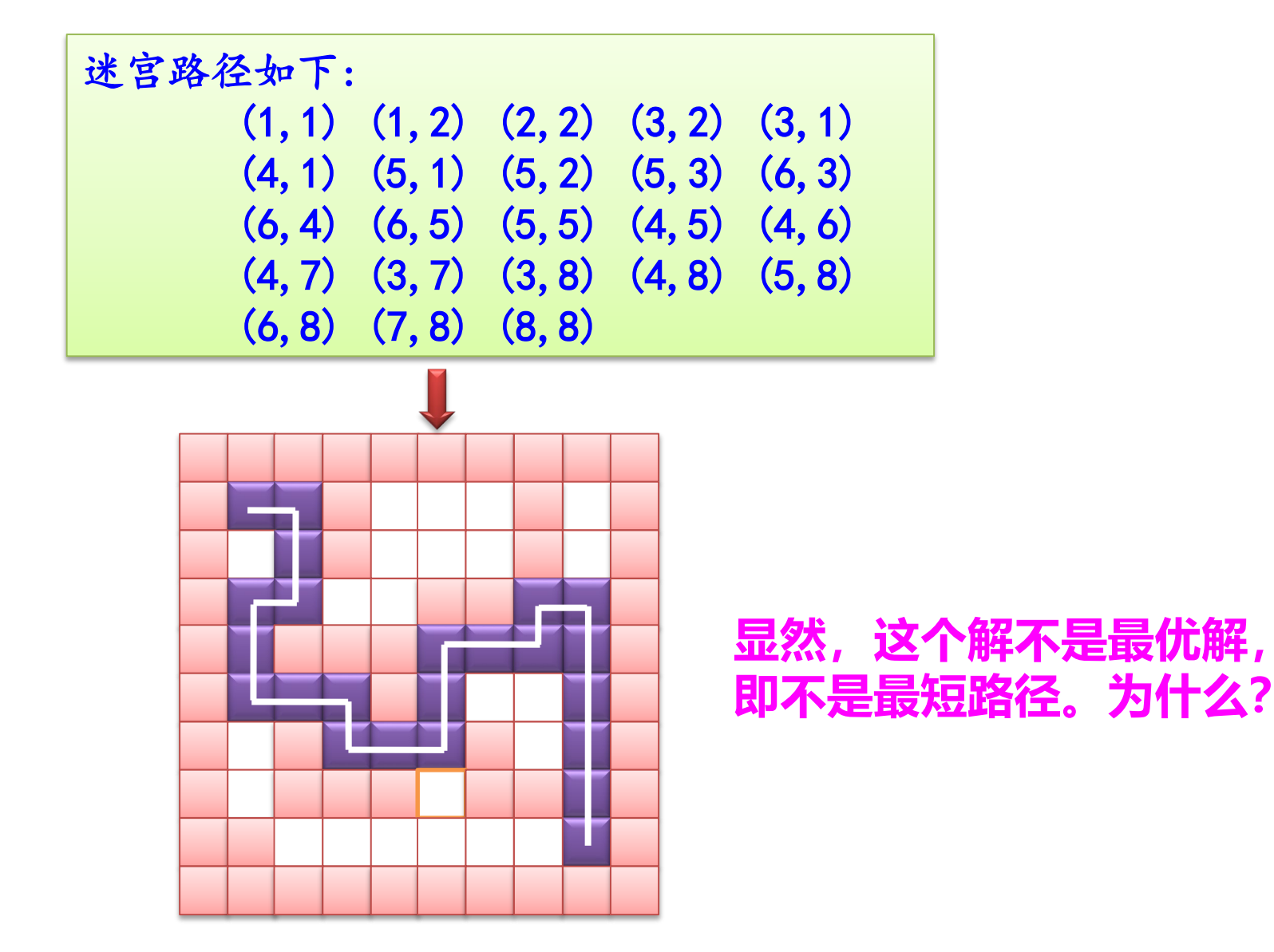

## 栈的经典例题

- 最小栈
	- 设计一个支持 push, pop, top 操作, 并能在常数时间内检索到最 小元素的栈。
		- push(x) 将元素 x 推入栈中。
		- pop() 删除栈顶的元素。
		- top() 获取栈顶元素。
		- getMin() 检索栈中的最小元素。

# 栈的经典例题

- 例:**Trapping Rain Water**
	- **Given** *n* **non-negative integers representing an elevation map where the width of each bar is 1, compute how much water it is able to trap after raining.**
	- **The height of each pillar is at most K units.**
	- 时间复杂度**O(N)**

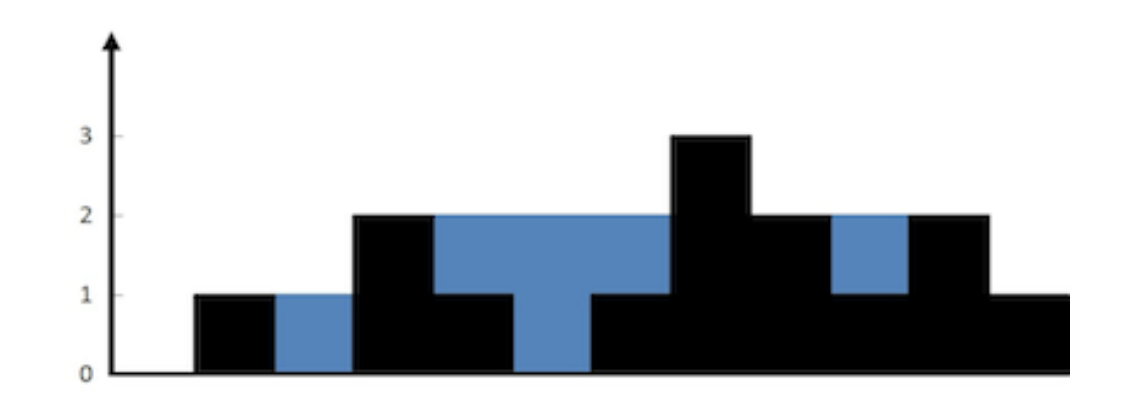

# 栈的经典例题

### • 例:**Daily Temperatures**

– **Given a list of daily temperatures T, return a list such that, for each day in the input, tells you how many days you would have to wait until a warmer temperature. If there is no future day for which this is possible, put 0 instead.**

For example, given the list of temperatures  $T = [73, 74, 75, 71, 69, 72, 76,$ **73], your output should be [1, 1, 4, 2, 1, 1, 0, 0].**

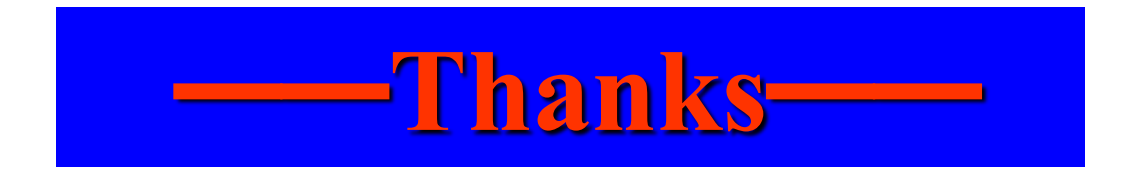